### МІНІСТЕРСТВО ОСВІТИ І НАУКИ УКРАЇНИ

Національний аерокосмічний університет ім. М.Є. Жуковського «Харківський авіаційний інститут»

Факультет радіоелектроніки, комп'ютерних систем та інфокомунікацій

Кафедра радіоелектронних та біомедичних комп'ютеризованих засобів і технологій

# **Пояснювальна записка до кваліфікаційної роботи**

магістр

(освітньо-кваліфікаційний рівень)

на тему «Розробка методу та засобу обробки та аналізу термограм для ранньої діагностики ракових пухлин»

ХАІ.502.564М.24в.163.1905063 ПЗ

Виконав: студент 2 курсу групи №564М Галузь знань 16 Хімічна та біоінженерія Спеціальність 163 Біомедична інженерія Освітня програма «Біомедична інформатика та радіоелектроніка» (код і найменування напряму підготовки) Бихун Б.В. (прізвище й ініціали студента) Керівник: проф. Куліш С.М. (прізвище й ініціали) Рецензент: проф. Косуліна Н.Г. (прізвище й ініціали)

#### **Міністерство освіти і науки України Національний аерокосмічний університет ім. М. Є. Жуковського «Харківський авіаційний інститут»**

Факультет радіоелектроніки, комп'ютерних систем та інфокомунікацій

(повне найменування) Кафедра радіоелектронних та біомедичних комп'ютеризованих засобів і технологій

(повне найменування) Рівень вищої освіти другий (магістерський)

Галузь знань 16 Хімічна та біоінженерія

Спеціальність 163 Біомедична інженерія

(код та найменування)

Освітня програма Біомедична інформатика та радіоелектроніка (найменування)

> **ЗАТВЕРДЖУЮ Завідувачка кафедри**

 $\frac{\overline{O.B. Bucou Ka}}{\overline{O}}$  (ініціали та прізвище) (підпис) (ініціали та прізвище)  $\langle \langle \rangle \rangle$  2023 р.

### **З А В Д А Н Н Я НА КВАЛІФІКАЦІЙНУ РОБОТУ**

Бихуна Богдана Віталійовича

(прізвище, ім'я та по батькові)

1. Тема кваліфікаційної роботи «Розробка методу та засобу обробки та аналізу термограм для ранньої діагностики ракових пухлин»

керівник кваліфікаційної роботи Куліш С.М.. к.т.н., проф. (прізвище, ім'я, по батькові, науковий ступінь, вчене звання)

затверджені наказом Університету № 1873а -уч від «10» жовтня 2023 року.

2. Термін подання здобувачем кваліфікаційної роботи 16.01.2024 р.

3. Вихідні дані до роботи Дані термографічного обстеження. Методи цифрової обробки зображень, методи класифікації. CASE-засіб BpWin.

4. Зміст пояснювальної записки (перелік завдань, які потрібно розв'язати)

4.1 Аналітичний огляд методів та засобів обробки та аналізу термограм.

4.2 Розробка методу обробки та аналізу термограм для ранньої діагностики ракових пухлин.

4.3 Розробка інформаційної технології обробки та аналізу термограм для ранньої діагностики ракових пухлин.

4.4 Розробка структурної схеми біотехнічної системи обробки та аналізу термограм для ранньої діагностики ракових пухлин.

5. Перелік графічного матеріалу

5.1 Структурна схема методу обробки та аналізу термограм для ранньої діагностики ракових пухлин (плакат, арк. А4).

5.2 Структурна схема інформаційної технології вибору обробки та аналізу термограм для ранньої діагностики ракових пухлин (креслення, арк. А4).

5.3 Функціональна структура інформаційної технології вибору обробки та аналізу термограм для ранньої діагностики ракових пухлин (контекстна діаграма) (плакат, арк. А4).

5.4 Структурна схема біотехнічної системи вибору обробки та аналізу термограм для ранньої діагностики ракових пухлин (креслення, арк. А4).

### 6. Консультанти розділів кваліфікаційної роботи

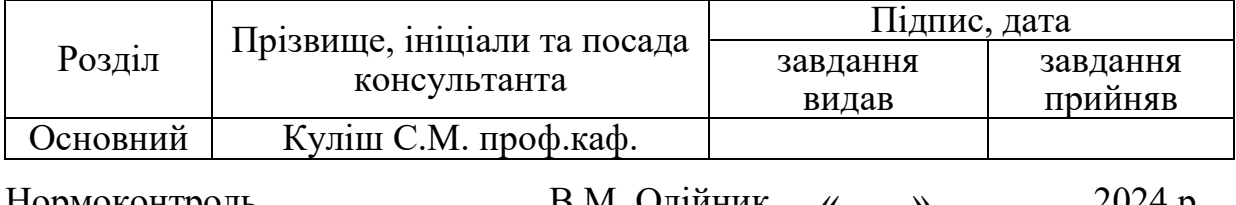

Нормоконтроль В.М. Олійник « » 2024 р.  $\underline{\mathbf{B.M.~O}$ Л1ИНИК (ініціали та прізвище)

#### 7. Дата видачі завдання «10» жовтня 2023 р.

### **КАЛЕНДАРНИЙ ПЛАН**

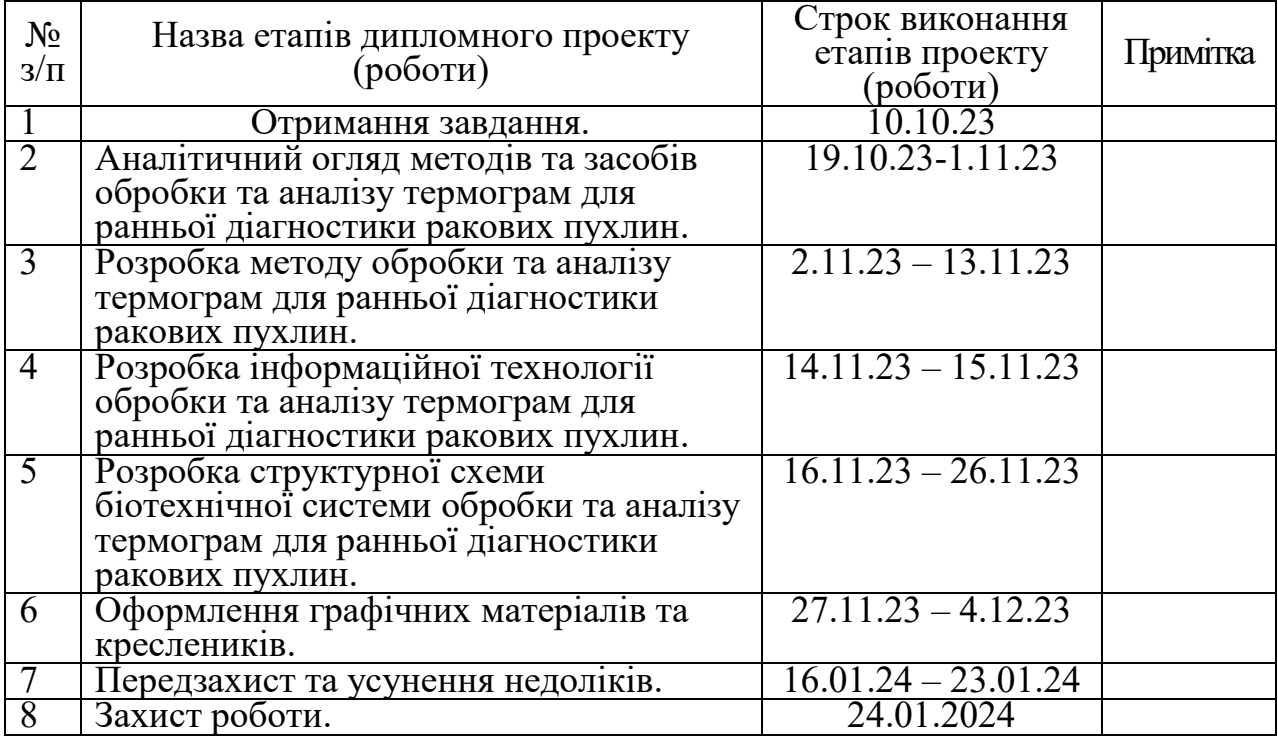

 **Здобувач** \_\_\_\_\_\_\_\_ Б.В. Бихун

 **Керівник кваліфікаційної роботи** \_\_\_\_\_\_\_ С.М. Куліш

 ( підпис ) (ініціали та прізвище) ( підпис ) (ініціали та прізвище)

#### **РЕФЕРАТ**

Пояснювальна записка до кваліфікаційної роботи магістра: 77 с., 23 рис., 4 табл., 4 дод., 23 джер.

БАЗА ДАНИХ, ЗАЛОЗА МОЛОЧНА, ПУХЛИНА РАКОВА, СИСТЕМА БІОТЕХНІЧНА, ТЕРМОГРАМА, ТЕХНОЛОГІЯ ІНФОРМАЦІЙНА.

Обєкт дослідження – процес обробки та аналізу термограм для ранньої діагностики ракових пухлин.

Предмет дослідження – моделі, методи та засоби обробки та аналізу термограм для ранньої діагностики ракових пухлин.

Мета роботи – розробка методу та засобу обробки та аналізу термограм для ранньої діагностики ракових пухлин.

Методи дослідження – сучасні методи цифрової обробки зображень, методи класифікації – для обробки та аналізу термограм з метою ранньої діагностики ракових пухлин; методологія розробки інформаційних систем та технологій – для створення структури інформаційної технології обробки та аналізу термограм для ранньої діагностики ракових пухлин.

Розроблено метод обробки та аналізу термограм для ранньої діагностики ракових пухлин, що дозволить підвищити обґрунтованість рішення на етапі діагностики. Обґрунтовано і розроблено схему інформаційної технології обробки та аналізу термограм для ранньої діагностики ракових пухлин. Отримані результати мають перспективи використання в державних, комунальних, комерційних закладах та установах для обробки та аналізу термограм для ранньої діагностики ракових пухлин.

#### **ABSTRACT**

Explanatory note to the master's qualification thesis: 77 p., 23 figures, 4 tables, 4 appendices, 23 figures.

# DATABASE, MAMMARY GLAND, CANCER TUMOR, BIOTECHNICAL SYSTEM, THERMOGRAM, INFORMATION TECHNOLOGY.

The object of research is the process of processing and analyzing thermograms for early diagnosis of cancer tumors.

The subject of research is models, methods and tools for processing and analyzing thermograms for early diagnosis of cancer tumors.

The purpose of the work is to develop a method and tool for processing and analyzing thermograms for early diagnosis of cancer tumors.

Research methods - modern methods of digital image processing, classification methods - for processing and analyzing thermograms for the purpose of early diagnosis of cancer tumors; methodology for the development of information systems and technologies - to create a structure of information technology for processing and analyzing thermograms for early diagnosis of cancer tumors.

A method of processing and analyzing thermograms for early diagnosis of cancer tumors has been developed, which makes it possible to increase the validity of the decision at the stage of diagnosis. The scheme of information technology processing and analysis of thermograms for early diagnosis of cancerous tumors has been substantiated and developed. The obtained results have prospects for use in state, communal, commercial institutions and institutions for the processing and analysis of thermograms for the early diagnosis of cancer tumors.

### **ЗМІСТ**

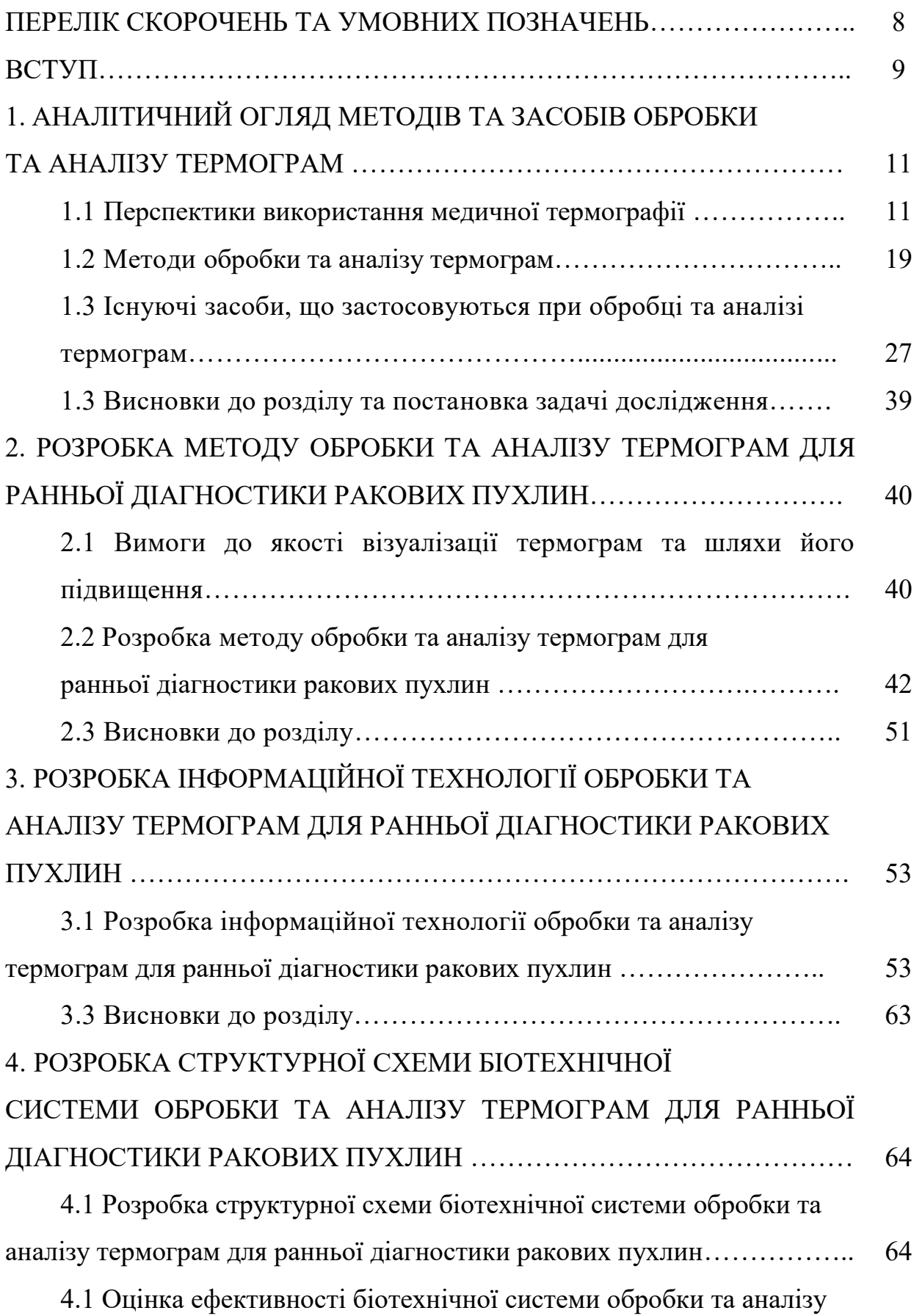

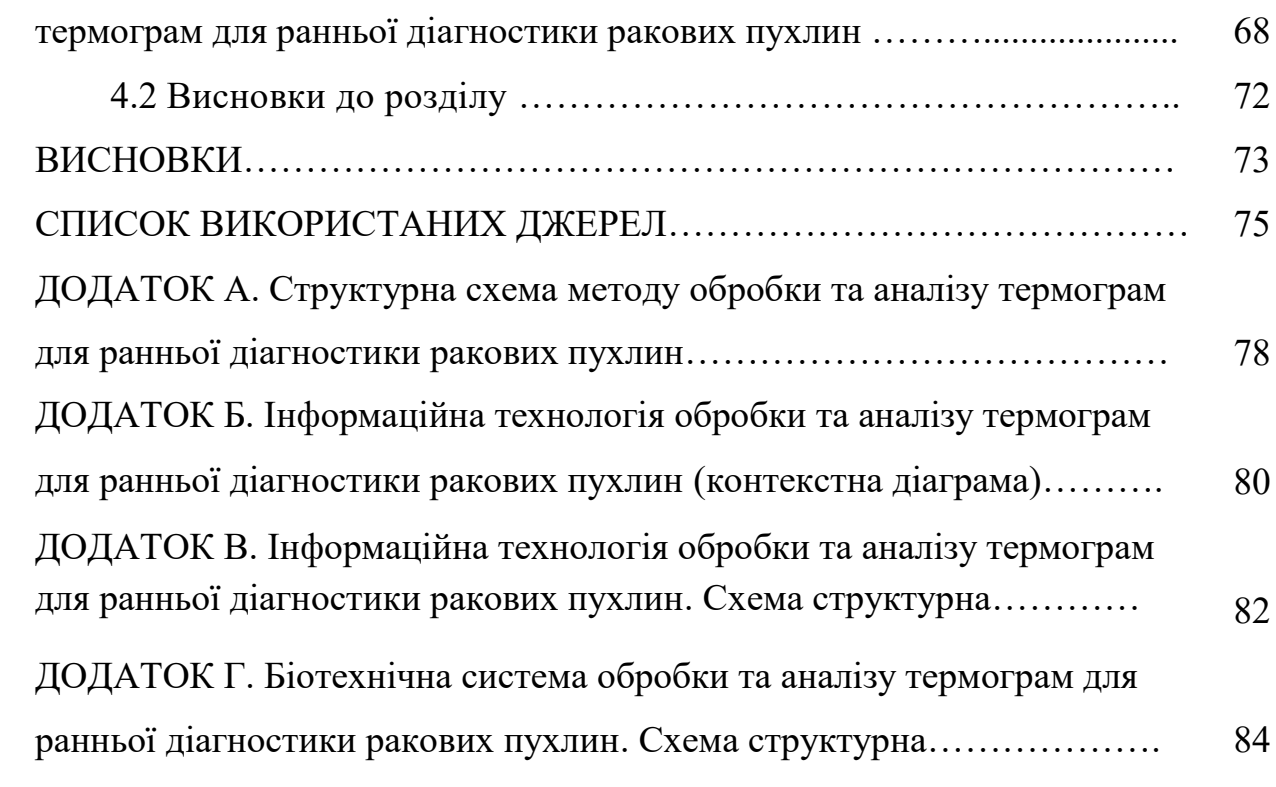

7

### **ПЕРЕЛІК СКОРОЧЕНЬ ТА УМОВНИХ ПОЗНАЧЕНЬ**

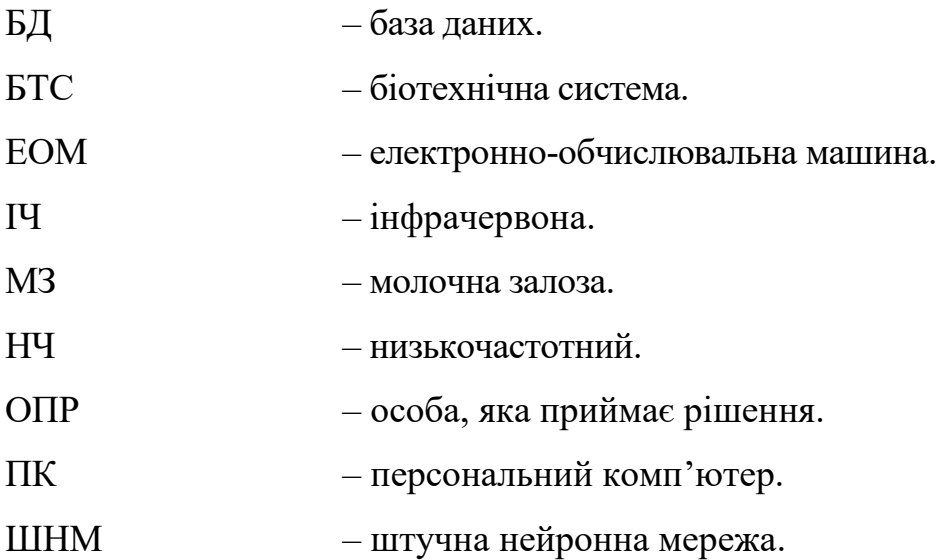

#### **ВСТУП**

*Актуальність теми.* В останні роки спостерігається все зростаючий інтерес до розвитку нових методів та технологій надійного безконтактного моніторингу основних біофізичних показників організму. Методи, що засновані на використанні інфрачервоної (ІЧ) термографії з цієї точки зору видаються на даний момент досить перспективними. По тепловій картині поверхні тіла та відхилення її від норми можна судити про патологічні зміни організму. Зокрема, термографія широко застосовується для діагностики онкологічних захворювань: пухлин молочної залози, щитовидної залози, лімфатичних вузлів, кісток та т. д. [1]. Рання діагностика онкологічних захворювань вкрай важлива, що дозволяє значно зменшити смертність пацієнтів після лікування. Важливу роль при цьому відіграють засоби та методи діагностики, визначення їх можливостей та меж, пошук значущих діагностичних ознак. Програмна реалізація на основі обробки термограм дозволяє вирішити задачу виявлення, виділення та аналізу, значущих для встановлення діагнозу об'єктів.

Тому тема роботи, яка спрямована на розробку методу та засобу обробки та аналізу термограм, що дозволить забезпечити підтримку прийняття рішення в задачі ранньої діагностики ракових пухлин, є актуальною науково-технічною задачею.

Робота виконана в Національному аерокосмічному університеті ім. М. Є. Жуковського «Харківський авіаційний інститут» на кафедрі радіоелектронних та біомедичних комп'ютеризованих засобів і технологій.

*Мета і завдання дослідження.* Метою даної роботи є розробка методу та засобу обробки та аналізу термограм для ранньої діагностики ракових пухлин.

Для досягнення поставленої мети в роботі необхідно вирішення наступних завдань:

– провести аналітичний огляд проблеми обробки та аналізу термограм для ранньої діагностики ракових пухлин;

– дослідити можливості сучасних цифрових методів обробки зображень для обробки та аналізу термограм;

– розробити метод обробки та аналізу термограм для ранньої діагностики ракових пухлин;

– розробити структурну схему інформаційної технології обробки та аналізу термограм для ранньої діагностики ракових пухлин;

– розробити структурну схему біотехнічної системи обробки та аналізу термограм для ранньої діагностики ракових пухлин;

– провести аналіз отриманих наукових результатів.

*Об'єктом дослідження* є процес обробки та аналізу термограм для ранньої діагностики ракових пухлин.

*Предметом дослідження* є методи та засоби обробки та аналізу термограм для ранньої діагностики ракових пухлин.

*Методи дослідження* – методи цифрової обробки зображень з метою обробки та аналізу термограм для ранньої діагностики ракових пухлин, методологія розробки інформаційних систем та технологій.

*Наукова новизна отриманих результатів* полягає в тому, що удосконалено метод обробки та аналізу термограм для ранньої діагностики ракових пухлин на основі контурного аналізу та розпізнавання зображення нейронною мережею, що дозволить підвищити достовірність та обґрунтованість рішення на етапі діагностики ракових пухлин.

*Практична цінність отриманих результатів* полягає в тому, що впровадження результатів роботи в практичниій хірургії дозволить забезпечити підтримку прийняття рішення лікаря при діагностиці ракових пухлин. Також розроблено інформаційну технологію в подальшому буде реалізовано у вигляді інформаційної системи обробки та аналізу термограм для ранньої діагностики ракових пухлин.

# **1. АНАЛІТИЧНИЙ ОГЛЯД МЕТОДІВ ТА ЗАСОБІВ ОБРОБКИ ТА АНАЛІЗУ ТЕРМОГРАМ**

1.1 Перспектики використання медичної термографії

Медична термографія (теплобачення) – метод реєстрації природного теплового випромінювання тіла людини в невидимій інфрачервоній галузі електромагнітного спектру. В даний час даний метод стає все більш затребуваним і популярним [2-5].

Температура – один з найважливіших показників стану здоров'я людини. Будь-який патологічний стан локально або генералізовано зачіпає процеси теплопродукції та теплообміну в організмі. Так, наприклад, при запаленні швидкість протікання біохімічних процесів знижується, але посилюється процес роз'єднання дихання та фосфорилювання. Внаслідок цього температура запаленої ділянки буде вищою, ніж температура навколишніх тканин.

При термографії визначається характерна теплова картина всіх областей тіла. У здорової людини вона відносно постійна, але при виникненні захворювань можливі зміни. У нормі більш висока температура визначається над великими кровоносними судинами (проекція сонної артерії, підключичної артерії), в області очних ямок, в навколоротовій ділянці. Температура поверхні щік, вушної раковини, надбрівної області і волосистої частини голови, навпаки, значно нижче температури навколишніх тканин. Зміна в нормальному розподілі температур – ознака патологічного процесу.

Фізично метод термографії заснований на тому, що кожне нагріте тіло стає джерелом теплового випромінювання. Теплове випромінювання – особливий вид електромагнітного випромінювання, що виникає в результаті теплового збудження частинок, що містять електричні заряди. Будь-яке тіло, нагріте до температури вище абсолютного нуля (у тому числі і людський

організм), випромінює електромагнітні хвилі в широкому спектрі частот. Людське тіло випромінює здебільшого в інфрачервоному діапазоні. Інфрачервоні промені невидимі, але їх можна зареєструвати за допомогою спеціальних датчиків. На підставі отриманих даних можна виділити зони гіпер- та гіпотермії, порівняти їх з нормою і зробити висновок про наявність чи відсутність патологічних вогнищ в організмі. В даний час можна виділити дві методики проведення тепловізійного дослідження: оцінка статичної (нативної) та динамічної теплової картини.

Перший варіант – проведення повторних тепловізійних обстежень через певні відрізки часу. Часовий інтервал між такими обстеженнями може становити години, добу, місяці і навіть роки.

При другому варіанті динамічної термографії реєструються швидкі зміни інфрачервоного випромінювання у відповідь на провокуючу пробу, яка посилює навантаження на місцеві або загальні механізми терморегуляції. Після провокації виникає комплекс вегетативно-судинних реакцій, різних за ступенем їх вираженості і швидкості повернення до вихідного рівня після припинення впливу.

Інфрачервона термографія має ряд переваг перед рентгенівськими та інвазивними методами діагностики. По-перше, це абсолютно неінвазивний метод, який не завдає жодного дискомфорту пацієнту. По-друге, методика повністю безпечна і досить проста у виконанні.

Слід зазначити, що медична термографія безпечна не тільки при одноразовому та короткочасному застосуванні, але і при більш частому використанні. Безпека термографії дозволяє застосовувати її навіть під час вагітності та у маленьких дітей. Крім того, медична термографія, хоч і відноситься до методів променевої діагностики, на відміну від рентгенографії та комп'ютерної томографії не несе променевого навантаження. У порівнянні з магнітно-резонансною томографією розглянута методика набагато вигідніше економічно.

Крім цього, можна виділити такі властивості, як можливість тривалого безперервного спостереження за одним пацієнтом або за кількома пацієнтами відразу. Чисто технічно термографію відрізняють висока швидкість отримання інформації та зручність зберігання інформації. Термографія також служить безконтактним методом, що дозволяє зчитувати інформацію на відстані і, як наслідок, запобігає поширенню інфекцій, що передаються контактним шляхом [6].

Нешкідливість термографії обумовлена тим, що даний метод заснований на реєстрації електромагнітного випромінювання людини без променевого навантаження на організм. Можливість обстежити весь організм відразу і в рамках одного звернення пацієнта також є суттєвим плюсом у методі термографії.

Можливості застосування інфрачервоної термографії величезні. За допомогою теплобачення можна діагностувати різну патологію в багатьох областях медицини.

Широке поширення набула термографія в онкології. Температура ділянки злоякісної пухлини, як правило, вище на 1,5-3 °С, а температура доброякісного новоутворення – на 1,4-2,5 °С нижче в порівнянні з навколишніми тканинами. Зміна структури тканин впливає на кровопостачання ділянки тіла, що, в свою чергу, призводить до зміни температури поверхні шкіри. Термографічна діагностика крім своєї неінвазивності, на відміну від рентгенівського обстеження (найпоширенішого методу для виявлення ракових захворювань), дає інформацію про зміну структури тканини, яка ще не помітна при використанні рентгенівських методів. Медична термографія широко застосовується при виявленні пухлин молочної та щитовидної залоз, лімфатичних вузлів, кісток і т.д

Питання діагностики та диференціальної діагностики пухлин молочних залоз займає одне з найважливіших місць лікаря тепловізійної діагностики.

Вже з початку розвитку методу він став успішно застосовуватися для раннього виявлення пухлин молочних залоз. Нормальна термосеміотика молочних залоз складна і цьому питанню присвячено безліч досліджень.

Класифікація Draper та Jones (1969) стала першою серйозною класифікацією нормальної термосеміотики молочних залоз і лягла в основу всіх наступних класифікаційних систем. За класифікацією Draper та Jones виділяється чотири термографічні типи молочних залоз [7].

Перший тип – аваскулярний (рис. 1.1, а). Молочні залози на термограмах виглядають у вигляді холодних гомогенних утворень з чітким кордоном по нижньому контуру залози, під якою може розташовуватися гаряча субмамарна складка. Верхня межа молочної залози змащена і є плавним перехідом від жирової тканини верхніх відділів молочної залози до передньої грудної стінки.

Другий тип – васкулярний (рис. 1.1, б). На тлі холодної тіні молочної залози проходять один, два або більше симетричних досить товстих гарячих тяжа, які відповідають судинам, що проходять тут (зазвичай це великі вени). Характерним для норми є те, що ці потяги йдуть симетрично і без крутих вигинів. Напрямок цих тяжів відповідає розташування судин і зазвичай вони прямують від верхньо-внутрішнього квадранта молочної залози до соску.

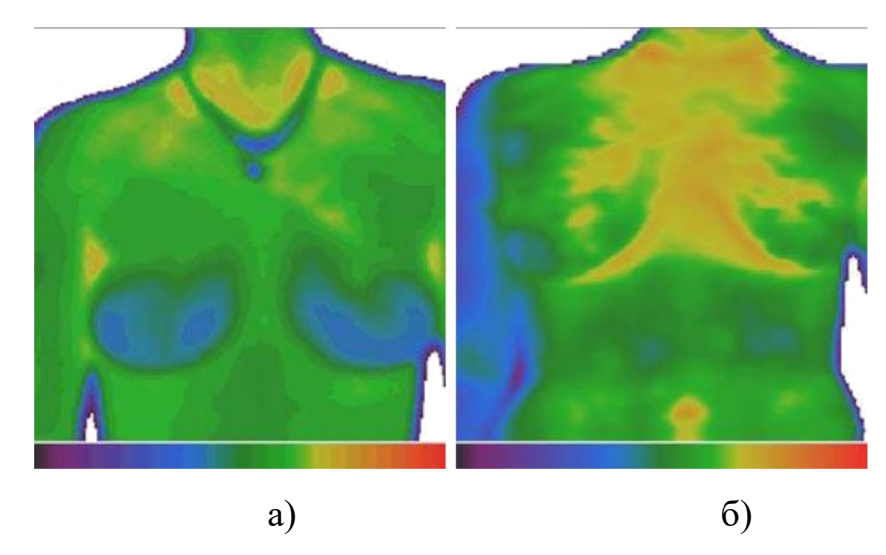

Рисунок 1.1 – Типи термограми молочної залози: аваскулярний а); васкулярний б)

Третій тип – сітчастий (рис. 1.2, а). Молочні залози на термограмах виглядають більш теплими за рахунок того, що судинні тяжи переплетені та утворюють загальну гіпертермічну мережу. При поверхневому розташуванні вен ця мережа виразно простежується як гарячих петель, обрамляющих більш холодні осередки. Такий тип зазвичай виявляється при обстеженні лактуючих молочних залоз.

Четвертий тип – плямистий (рис. 1.2, б). На загальному гомогенному тлі у всіх квадрантах молочних залоз реєструються множинні гіпертермічні вогнища у вигляді плям без чітких контурів, симетричності їхнього розташування в обох залозах не відзначається.

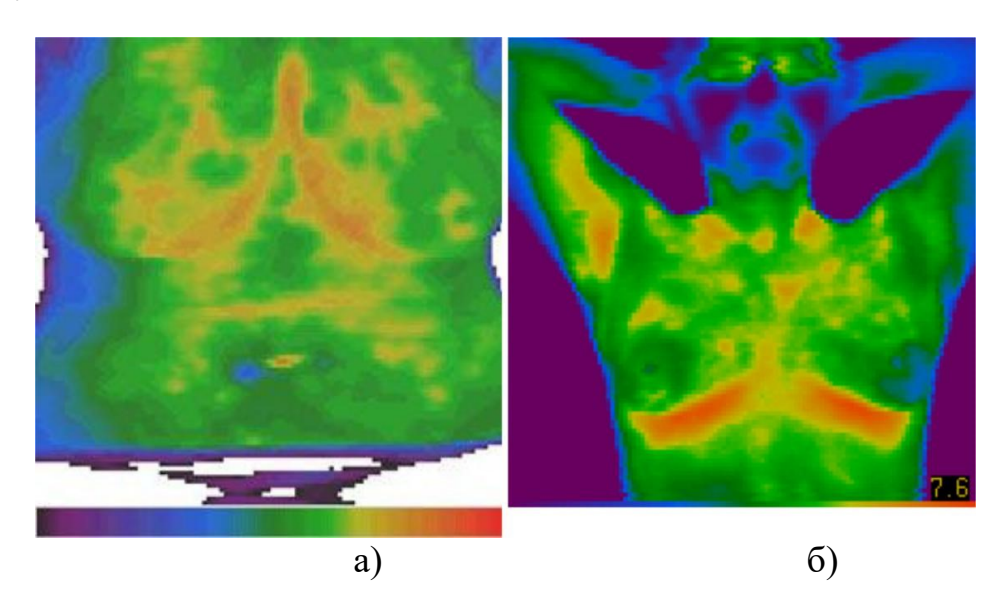

Рисунок 1.2 – Типи термограми молочної залози: сітчастий а); плямистий б)

Для перших трьох типів характерна симетричність тепловізійної картини. Однак, у ряді випадків у нормі спостерігається деяка асиметрія, що обумовлено різним проходженням поверхневих вен у правій та лівій молочній залозах. Такі форми, а також четвертий тип за класифікацією Draper та Jones, є найважчими для правильної діагностики пухлин.

Однак у класифікації Draper та Jones існує ще один – п'ятий тип. До нього автори відносили випадки, які не вписувалися в чотири "стандартні" типи термограм нормальних молочних залоз [8].

Обстеження молочних залоз найкраще проводиться у прямій проекції з піднятими та закинутими за голову руками (рис. 1.3). Це дає можливість відразу виявити термоасиметрію та обстежити пахвові області. Якщо молочні залози мають великі розміри і сосок спрямований назовні, то після зняття термограми у прямій проекції слід отримати термограми в позиціях півоберта пацієнтки вправо та вліво, так, щоб вісь соска була перпендикулярна до осі огляду.

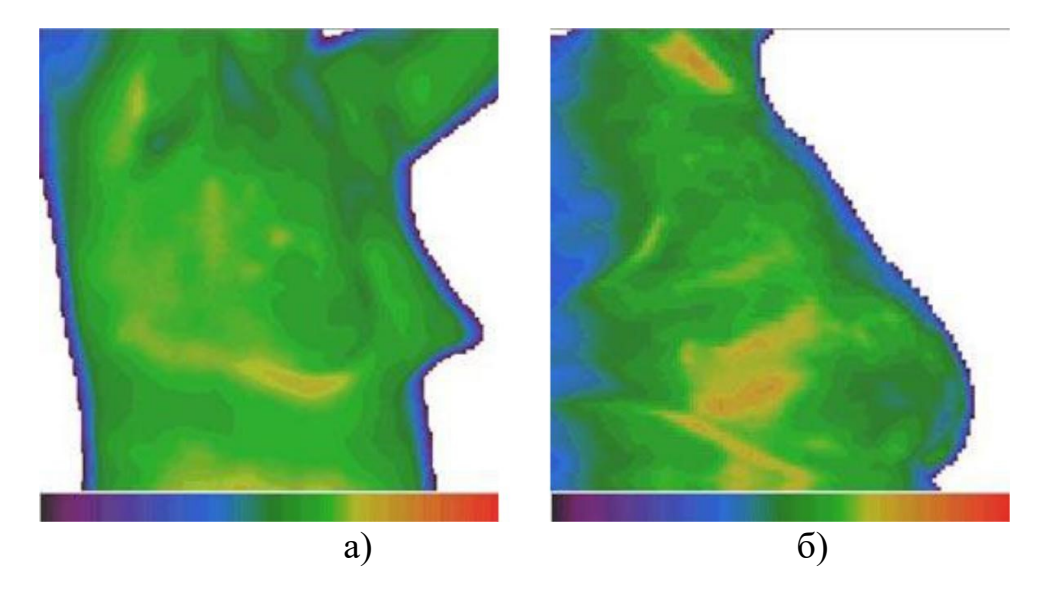

Рисунок 1.3 – Термограма правої молочної залози: в правої бічної проекції а); гіпертермія у проекції великих судин б)

Важливість обстеження молочних залоз у напівбічних проекціях пояснюється також особливостями поширення інфрачервоного випромінювання. Справа в тому, що площина латеральних відділів молочних залоз проходить у косій проекції по відношенню до осі огляду, що призводить до зниження радіаційної температури. Це є головною причиною того, що нижньо-латеральні відділи молочних залоз здаються холоднішими. Реальну ж радіаційну температуру можна отримати лише у прямій проекції, тому слід провести дослідження так, щоб площина латеральних відділів молочних залоз максимально наближалася до перпендикулярної.

Найбільшу складність для діагностики становить інший тип температурної реакції молочних залоз при менструації – це посилення судинного малюнка та поява у зв'язку з цим термоасиметрії. Щоб виключити помилки діагностики, слід проводити тепловізійний огляд молочних залоз у середині менструального циклу - на 8-12 день після закінчення останньої менструації [10].

Термографія знайшла застосування в акушерстві та гінекології. При вагітності характер розподілу температур змінюється, і це також можна побачити на термограмі. Термографічними ознаками вагітності бувають гіпертермія молочних залоз, зміна картини температур черевної порожнини, поступове поширення гіпертермії у верхні і нижні відділи живота, а гіпотермії - в середні, характерна світиться гіпертермія в пара-умбілікальній ділянці.

Розроблено термографічні критерії, характерні для гострих і хронічних запальних захворювань придатків матки, міоми матки, раку шийки матки, злоякісних і доброякісних пухлин яєчників. Крім того, можливе застосування термографічного методу в неонатології і навіть в пренатальній діагностиці.

В оториноларингології термографію використовують при запальних процесах і новоутвореннях у верхньощелепних і лобових пазухах. У таких випадках визначають зони гіпертермії. При злоякісних новоутворення гортані на термограмах передньої поверхні шиї візуалізуються характерні осередки патологічної гіпертермії, що мають схильність до поширення на сусідні ділянки тіла. Крім того, термографія дозволяє діагностувати паралічі і парези при ураженні лицьових нервів і навіть алергічний риніт [11-13].

У стоматології термографію застосовують для діагностики захворювань щелепно-лицьової області, ясен та язика. Термографію активно використовують для діагностики патології судин. При порушенні артеріального кровообігу (ангіоспазм, звуження або повний стеноз судини) визначається зона гіпотермії, яка за становищем, формою та розмірами відповідає області зниження кровотоку. При патології венозних судин, навпаки, зазвичай виявляють зону гіпертермії.

Локальне підвищення температури в області поверхневих вен нижніх кінцівок вказує на ймовірність тромбофлебіту. Атеросклеротичні зміни судин також ведуть до порушення кровотоку та зміни температури, що дозволяє зафіксувати наявність атеросклеротичних бляшок методом термографії. Можливе застосування методики в ендоваскулярній хірургії.

Тепловізійний метод використовують у комбустіології для діагностики глибини опіку, оцінки адекватності інфузійної терапії, ступеня зрілості рубцевої тканини, життєздатності та динаміки приживлення трансплантатів, ефективності терапії.

У трансплантології однієї з найскладніших завдань буває визначення готовності стебла філатів до транспозиції. Термографія дозволяє оцінити зміну кровотоку в стеблі на етапах його розвитку і визначити момент, найбільш підходящий для транспозиції.

Можлива також діагностика різних захворювань черевної порожнини, особливо гриж. Діагноз гострого апендициту ставлять переважно за клінічними симптомами. Термографія як об'єктивний метод клінічної візуалізації може бути доповненням до діагностичного процесу, особливо в неясних клінічних випадках, позбавляючи хворого від інвазивних методів діагностики.

Крім того, термографія - дуже поширений метод оцінки якості реабілітації. У неврології теплобачення застосовують для діагностики різних ушкоджень периферичних нервів.

У неврології теплобачення застосовують для діагностики різних ушкоджень периферичних нервів. Крім клінічної медицини, термографія знайшла своє застосування у фундаментальній фармакології. Дана методика дозволяє отримати дані про вплив різних лікарських засобів на організм людини, а також проводити випробування нових препаратів на лабораторних тварин.

В даний час теплобачення може вирішувати широкий спектр завдань: визначення наявності змін в організмі людини і, як наслідок, ймовірності

наявності патології, контроль ефективності лікування та реабілітації. З кожним роком проводять все більше досліджень, що підтверджують досить високу ефективність, достовірність і безпеку термографії, висловлюють пропозиції про проведення термографічних скринінгів. Все це дає підстави припускати, що незабаром термодіагностика стане так само популярна, як і рентгенологічний метод обстеження

#### 1.2 Методи обробки та аналізу термограм

На етапі обробки термограм здійснюється підготовка зображення для подальшого аналізу. Мета обробки – це підвищення якості діагностичного термознімка.

Використовуються наступні види фільтрації.

1) Медіанна фільтрація (Median Pass) [14]. Медіанна фільтрація призначена для усунення одиночних викидів, що мають явно відхилення від реального сигналу. Медіанна фільтрація зображення здійснюється за допомогою згортки з масками розмірами 3×3, 5×5 або 7×7.

2) Низькочастотний фільтр (Low Pass) згладжує дані, зменшуючи локальну зміну та видаляючи шум. Він обчислює середнє значення кожної околиці 3x3. Він по суті аналогічний до інструменту Фокальна статистика (Focal Statistics) з типом статистики MEAN (середнє). Ефект у тому, що великі та малі значення в кожному околиці будуть усереднюватися, що зменшить екстремальні значення даних.

3) Фільтр Гаусса належить до фільтрів, що згладжують. Основне застосування згладжуючих фільтрів – шумозаглушення. Оскільки шум змінюється незалежно від пікселя до пікселя, шуми сусідніх пікселів при підсумовуванні компенсуватимуть один одного. Чим більше вікно фільтрації, тим меншою буде усереднена інтенсивність шуму, проте побічною дією таких фільтрів є суттєве розмиття деталей зображення. Шумопридушення за допомогою фільтра [усереднення м](http://www.femtoscanonline.com/wiki/ru/%D1%83%D1%81%D1%80%D0%B5%D0%B4%D0%BD%D0%B5%D0%BD%D0%B8%D0%B5)ає істотний недолік: всі пікселі в масці фільтра на будь-якій відстані від точки, що обробляється, надають на результат однаковий ефект. Більш ефективне шумозаглушення можна здійснити, якщо вплив пікселів на результат зменшуватиметься зі збільшенням відстані. Застосування фільтра знижує рівень шумів, але не дозволяє позбутися спотворення нагріву та інших артефактів.

До спеціальних методів обробки відноситься вейвлет-перетворення та метод головних компонент.

Вейвлет-перетворення стрімко завойовує популярність у різних областях таких, як обробка сигналі[в, комп'ютерна г](https://ru.wikipedia.org/wiki/%D0%9E%D0%B1%D1%80%D0%B0%D0%B1%D0%BE%D1%82%D0%BA%D0%B0_%D1%81%D0%B8%D0%B3%D0%BD%D0%B0%D0%BB%D0%BE%D0%B2)рафіка, медична візуалізація і діагностика. Звичайні теорії обробки сигналів ґрунтуються на застосуванні Фур'є-перетворення. Але застосування Фур'є-перетворення має певні обмеження.

Вейвлет-перетворення дійсної безперервної функції f(τ) по відношенню до дійсної вейвлет-функції g званої базисною, визначають як:

$$
U(a,b) = \frac{1}{w(a)} \int_{-\infty}^{+\infty} g\left(\frac{\tau - b}{a}\right) f(\tau) d\tau,
$$
\n(1.1)

де *а* – параметр стиснення (dilation);

 $b$  – параметр положення (location);

*w(a)* – вагова функціяяка дозволяє візуалізувати результат перетворення. Вейвлет-перетворення можна розглядати як крос-кореляцію сигналу з набором хвильових функцій (wavelets) різної "ширини".Зазвичай вважають  $w(a) = a_{a\bar{b}o}$   $w(a) = \sqrt{a}$ . Іноді вейвлет-перетворення називають математичним мікроскопом, в котрому a<sup>-1</sup> і b відповідають посиленню (magnification) та положеню (location) сигналу. Іншими словами, вейвлетперетворення дозволяє виявляти періодичні структури, пов'язані з кінцевим діапазоном a.

Дискретна форма подання рівняння (1.1) для часової послідовності x(i) має вигляд:

$$
U(a,b) = \frac{1}{w(a)} \sum_{i=1}^{N} g\left(\frac{i-b}{a}\right) x(i), \qquad (1.2)
$$

Користувач має певну свободу вибору виду вейлет-функції, але при цьому повинні дотримуватися наступних умов:

хвильова функція повинна мати кінцеву енергію, тобто.  $\int |g(\tau)|^2 d\tau < \infty$ ;

- якщо  $G(\omega)$  є перетворення Фур'є від  $g(\tau)$ , то  $\int |G(\omega)|^2 |(1/\omega) d\omega < \infty$ , тобто хвильова функція не повинна мати нульової частоти (постійного рівня сигналу).

Комплексні хвильові функції повинні також відповідати наступним умовам.

Фур'є-перетворення має бути дійсною функцією та ставати зневажливо малим при  $\omega \leq 0$ .

Часто використовують вейвлет-функцію типу «мексиканської examento x  $g(y) = (1 - y)^2 e^{-y^2/2}$ ,

Дискретний вираз вейвлет-перетворення з використанням «мексиканської капелюхи» має простий вигляд:

$$
U(a,b) = \frac{1}{w(a)} \sum_{i=1}^{N} x(i) \left[1 - \left(\frac{i-b}{a}\right)^2\right] Exp\left[-\frac{1}{2}\left(\frac{i-b}{a}\right)^2\right],\tag{1.3}
$$

ТК використовують базисну функцію Морле, а вище зазначені параметри розкладання фактором трансляції *Tr* (translation) та масштабуючим фактором *S* (scale):

$$
W(S,Tr) = \int_{-\infty}^{+\infty} T(\tau) h_{STr}(\tau) d\tau , \qquad (1.4)
$$

де *W* позначає вейвлет-перетворення, та  $h_{STr}$  є дочірньою функцією, яка пов'язана з материнською функцією виразом:

$$
h_{STr}(\tau) = \frac{1}{\sqrt{S}} h\left(\frac{\tau - Tr}{S}\right),\tag{1.5}
$$

Оскільки масштабуючий фактор пов'язаний з частотою, а фактор трансляції з часом, у методі вейвлет-функцій не втрачається інформація про час, необхідна оцінки глибини залягання дефектів.

Вейвлет-перетворення можна розглядати як кореляцію між сигналом і отмасштабованою материнської функцією. Так, якщо  $F_T(\omega)$   $\in$  Фур'є-образом сигналу T(τ), а Fh(ω) -Фур'є-образ функції h(τ), тоді вейвлет-перетворення можна як зворотне перетворення Фур'є від добутків зазначених образів:

$$
W(S,Tr) = \frac{\sqrt{S}}{2\pi} \int_{-\infty}^{\infty} F_T(\omega) F_h(\omega) e^{-j\omega T} d\omega,
$$
\n(1.6)

Добуток інтервалів часу та частоти повинен задовольняти принципу невизначеності Гайзенберга:

$$
\Delta \tau \, \Delta \omega \geq 1/2,
$$

Материнську функцію Морле визначають як:

$$
h(t) = \exp(-j\omega_0 \tau) \exp(-\frac{\tau^2}{2}),
$$
\n(1.7)

де ω<sup>0</sup> – розмір хвильової функції Морлі. Функція Морле є добуток основи перетворення Фур'є, відповідального за частотний аналіз, на вікно Гауса, що описує часові параметри.

Таким чином, масштабуючий фактор дозволяє досліджувати різні частоти за часів, що визначаються фактором трансляції. З урахуванням принципу Гайзенберга кожен вейвлет-образ визначений всередині прямокутника Δ τ Δω навколо S і Tr. Вказане обмеження точності позиціонування вейвлет-функцій впливає на вибір  $\omega_0$ . Невизначеність значень ΔTr та глибини залягання дефекту *l* зростає з збільшенням ω<sup>0</sup> та зменшенням Δω.

Можна сформулювати функцію вейвлет-перетворення таким чином, щоб вона відображала властивості дефекту.

Вейвлет-перетворення декорелює одновимірний сигнал (функцію часу) в двовимірний сигнал (функцію часу та масштабуючого фактора), що призводить до зростання обсягу супутніх обчислень. Для їх скорочення запропоновано використовувати два відомих у ТК вирази, які пов'язують:

 $\tau = \frac{l^2}{\alpha},$ час спостереження із глибиною залягання дефекту

$$
\mu=\sqrt{\frac{2\,\alpha}{\omega}}\,,
$$

та довжину теплової дифузії з частотою

 $\tau = \frac{2}{\omega},$ Комбінація цих виразів за умови приводить до умови:

Чинник трансляції Tr відповідає часу спостереження τ, масштабуючий  $\phi$ актор S -  $\omega_0$   $\omega$ . Зв'язок цих двох параметрів дається співвідношенням:

$$
S = \frac{\omega_0}{2} \, Tr \,, \tag{1.8}
$$

Використання останнього виразу дозволяє зберегти розмірність аналізованого сигналу, розраховуючи значення фактора, що масштабує S для кожного значення Tr. Значення Tr обмежені часом виміру, тому:

$$
W(S,Tr) = \int_{-\infty}^{\infty} T(\tau) \frac{1}{\sqrt{0.5 \omega_0 Tr}} h(\frac{\tau / Tr - 1}{0.5 \omega_0}) d\tau,
$$
\n(1.9)

Як і у випадку образу Фур'є, вейвлет-образ містить дійсну та уявну частину і тому дозволяє визначати фазові характеристики у просторі образів (що дозволило віднести даний метод до імпульсної фазової термографії). Вейвлет-образи характеризуються тими самими особливостями, як і Фур'єобрази. Фазу вейвлет-перетворення використовують виявлення дефектів, зокрема, для сегментації дефектів застосовують оператор Собеля. У свою чергу, калібрування фактора трансляції (різниця піксельних значень Tr) дозволяє оцінити глибину залягання дефектів.

Аналіз головних компонентів (Principal Component Analysis - PCA)  $\epsilon$ корисною статистичною процедурою, яка останнім часом набуває все більшого поширення в завданнях розпізнавання образів і стиснення даних, зокрема, при дуже великих обсягах даних.

Метод застосовний до статистично розподілених даних знульовим середнім значенням. Його сутність полягає у обчисленні коварійної матриці вихідних даних, а також власних одиничних векторів та власних значень цієї матриці. Власні вектори мають у своєму розпорядженні в порядку їх значень по порядку від вищого до нижчого, що дає компоненти статистичного набору в порядку зменшення їхньої значущості. Нехтуючи нижчими компонентами, можна знизити метрику завдання, наприклад, виключити вплив конвективної тепловіддачі під час аналізу об'єктів, якщо використовується багатовимірна теплова модель, де є конвекція. Вибираючи з отриманого списку власних векторів найбільш значущі, становлять вектор характеристик (feature vector), який є матрицею, що складається зі стовпця власних векторів.

Нарешті, помножуючи транспонований вектор характеристик вектор вихідних даних, можна отримати новий набір, виражений у термінах тих власних векторів, які визнані значущими.

В медицині, наприклад, метод аналізу основних компонентів використовують при розпізнаванні людських осіб. Порівняння поточних параметрів особи проводять за найбільш значущими власними векторами шляхом аналізу розбіжностей між поточним значенням та наявними наборами даних, що суттєво прискорює ідентифікацію.

Таким чином, застосування методів фільтрації на етапі попередньої підготовки термограм дозволяє очистити зображення від випадкових перешкод.

Наразі існує декілька основних напрямків у автоматизованому аналізі зображень, це аналіз зображень за допомогою нейронних мереж, або за допомогою методів сегментації зображення, на кшталт метод К-Середніх.

Процес сегментації зображення відбувається відповідно до інформації, доступної в самому зображення. Продемонстровано приклади поділу інформації про колір пікселя, кольорові відмінності та відтінки, або текстуру зображення. Представлено програмні засоби що поділяють методи сегментації на дві групи: - методи, засновані на подібності; - методи на основі меж (порогів). На рис. 1.4 представлені основні методи сегментації.

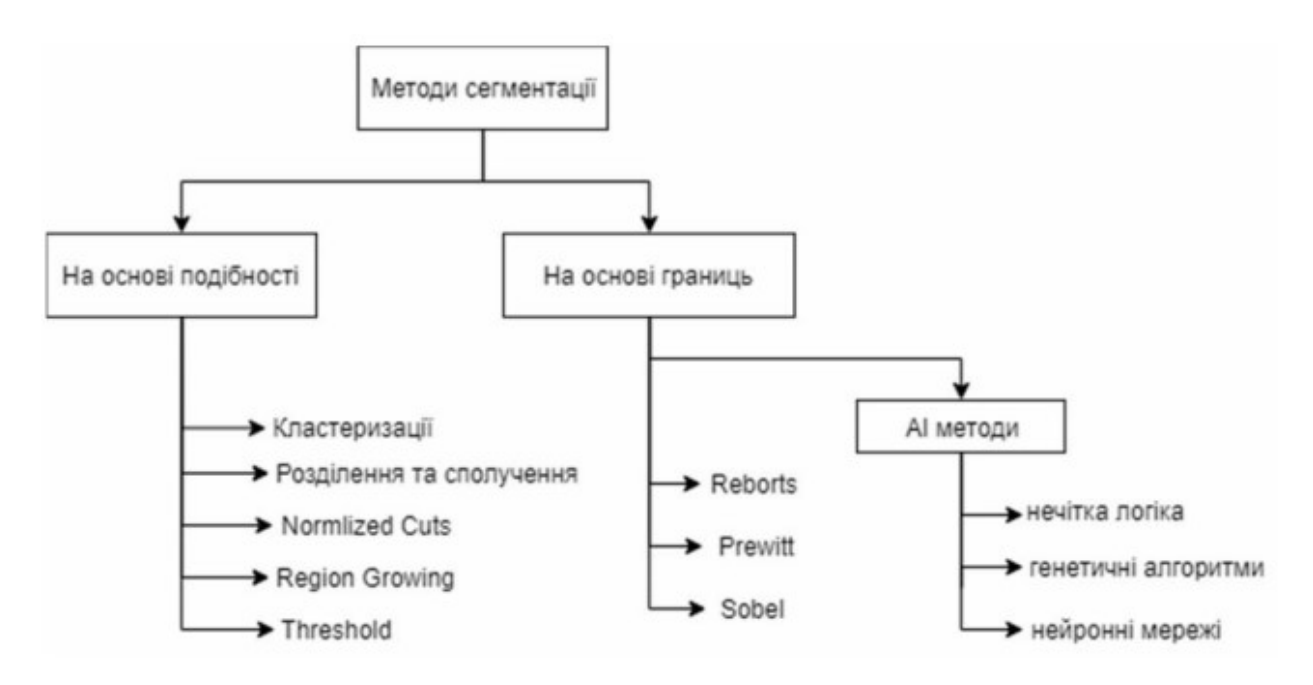

Рисунок 1.4 – Класифікація алгоритмів сегментації

На сьогоднішній день основним методом аналізу теплових зображень у медичних закладах різного профілю є візуальний. Тому для широкого впровадження і поширення термографії необхідно розширювати практику застосування автоматичного аналізу термограм в клінічній практиці. Пропонується виділити такі перспективні напрямки розвитку.

1. Методи підвищення якості зображень на основі просторової, частотної та вейвлет-фільтрації, гістограмної і порогової обробки пікселів зображення з метою зменшення внеску шумів.

2. Нормалізація зображень з метою уніфікації алгоритмів обробки, аналізу та сегментації і можливості порівняння результатів аналізу термограм для різних груп пацієнтів.

3. Виділення зон інтересу на термограмах на основі застосування методів сегментації зображень і виділення меж на зображенні. Це дозволить виділяти зони з аномальними значеннями температури, визначати симетричність теплового поля для різних частин конкретної області або всього тіла людини.

4. Автоматичне обчислення кількісних показників термограми на основі аналізу теплового поля лінійними і нелінійними методами. Для отримання таких параметрів можна використовувати спектральний аналіз, вейвлет-аналіз, ентропійний аналіз, аналіз фрактальності та ін.

5. Класифікація та автоматизований аналіз термограм на основі сучасних технологій, таких як штучні самонавчальні нейронні мережі. Для побудови ефективних систем класифікації необхідно вибрати ознаки термограм, які будуть відповідати конкретному захворюванню або групі захворювань.

Існує безліч методів для класифікації даних:

1) дерева рішень;

2) байєсовська класифікація;

3) продукційні моделі;

4) машинне навчання;

5) статистичний підхід, зокрема лінійна регресія;

6) метод опорних векторів;

7) штучні нейронні мережі.

Штучна нейронна мережа (ШНС) – це паралельно розподілена система обробки інформації, утворена тісно пов'язаними простими обчислювальними вузлами, яка здатна накопичувати та узагальнювати дані, роблячи їх доступними для користувача у формі зручною для інтерпретації та прийняття рішень.

Штучні нейрони моделюють структуру та функції біологічних нейронів. Архітектура та особливості штучних нейронних мереж, утворених нейронами, залежать від конкретних завдань, які вирішуються за їх допомогою. Структура штучного нейрона представлена на рис. 1.5

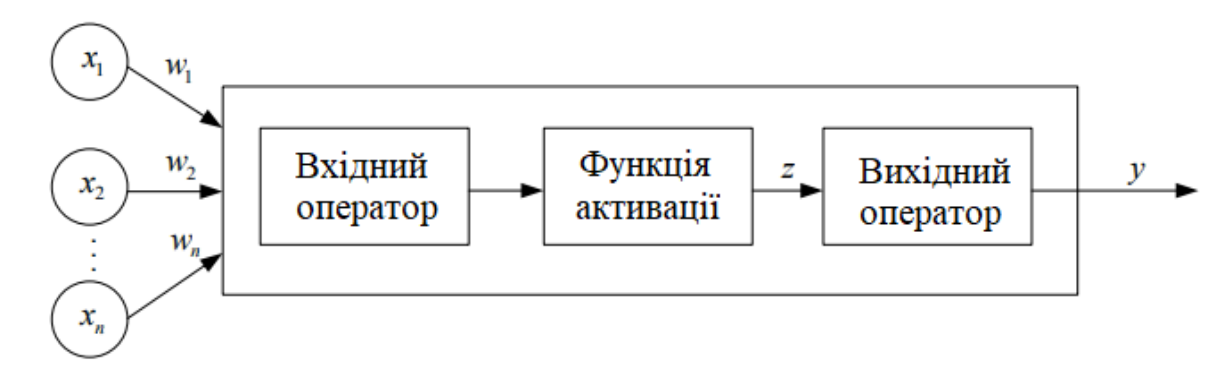

Рисунок 1.5 – Структура штучного нейрона

Функціонування штучної нейронної мережі відображає роботу мозку у таких аспектах: знання накопичуються із довкілля у процесі навчання; навчання виконується шляхом певної зміни синаптичних терезів, що відображають зв'язок між нейронами, або архітектури мережі.

1.3 Існуючі засоби, що застосовуються при обробці та аналізі термограм

У сучасній медицині тепловізійне обстеження представляє потужний діагностичний метод, що дозволяє виявляти такі патології, які погано контролюються іншими способами. Тепловізійне обстеження служить для діагностики на ранніх стадіях (до рентгенологічних проявів, а в деяких випадках задовго до появи скарг хворого) наступних захворювань: запалення та пухлини молочних залоз, органів гінекологічної сфери, шкіри, лімфовузлів, ЛОР-захворювання, ураження нервів та судин кінцівок, варикозне розширення вен; запальні захворювання шлунково-кишкового тракту, печінки, нирок; остеохондроз та пухлини хребта. Як абсолютно нешкідливий прилад, тепловізор ефективно застосовується в акушерстві та педіатрії.

Сучасні тепловізори дозволяють проводити зйомку окремих кадрів та відеозапис зі швидкостями до 1000 кадрів за секунду. Після отримання тепловізійного зображення слідує процедура якісного візуального та програмного кількісного аналізу. В даний час тепловізійні методи все більше набувають кількісного характеру оцінки температурних характеристик, що не зводиться до визначення стану об'єкта лише з погляду на статичну термограму як на рентгенівський знімок. За динамічними термограмами можна відстежити еволюцію просторово - тимчасового розподілу температури, на основі якої встановити межу між областями норми та патології. Розглянемо існуючі засоби для проведення тепловізійного обстеження.

Тепловізійний комп'ютерний комплекс ТВ-03К із методиками тепловізійної рефлексодіагностики та стандартного теплобачення (рис. 1.6). Область застосування - абсолютно нешкідлива для лікаря та пацієнта рання діагностика практично всіх основних захворювань внутрішніх органів (у тому числі онкологічних) як дітей, так і дорослої людини [15].

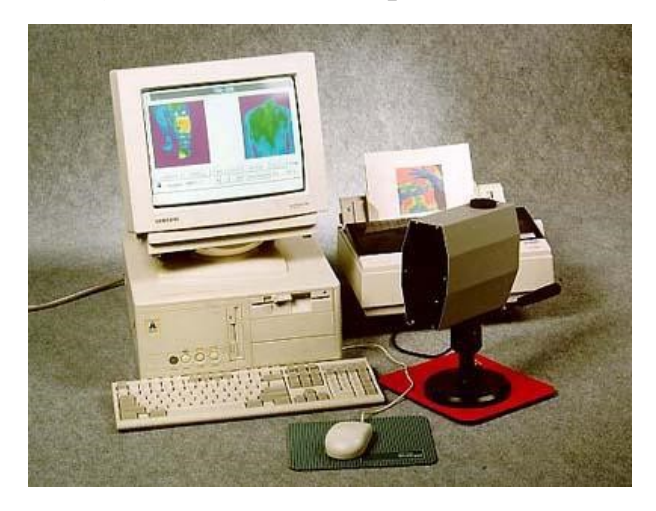

Рисунок 1.6 – Комп'ютерний комплекс ТВ-03К

Програмне забезпечення до тепловізора ТВ-03К дозволяє:

− отримувати якісне тепловізійне зображення у реальному масштабі часу та простору;

− підтримувати БД термограм та пацієнтів, складену в вигляді "історій хвороби";

- − проводити цифрову обробку термограм;
- − роздруковувати термограми у кольорі та з різним масштабом;
- експортувати термограми у графічному вигляді.

Деякі технічні параметри тепловізійної камери ТВ-03К:

- апаратна температурна роздільна здатність в діапазоні 30-40°С 0.10 °С;
- $-$  програмна температурна роздільна здатність до 0.002 °C;
- − діапазон температур від -5.С до 500 <sup>о</sup>C;
- − мінімальна відстань до об'єкта, що досліджується 25 см;
- − час сканування рядка 20.0.2 мс;
- − час сканування кадру 3.2-1.6 з фізичною роздільною здатністю –

110 х 110 пікселів;

програмний дозвіл – до 440 х 440 пікселів споживання рідкого азоту – 150 мл на 3 години роботи;

− маса камери без штатива – 2 кг.

Деякі параметри програмного забезпечення:

- − операційна система Windows'95;
- − Windows'98 база даних формату Paradox 7
- − кількість записів у базі даних до 2.500.000.000

− розвинена система пошуку за стандартними та визначеними користувачем критеріями;

потужна система обробки зображення (зміна та ковзання палітри, логічний зсув палітри, термопрофілі, ізотерми, маркери та мітки для вимірювання температури, зміна масштабу та ін.);

− можливість створення та зміни власних палітр кольоровий та чорнобілий друк на будь-якому типі принтерів експорт термограм у графічні файли;

легка зміна та створення стилів друку;

− база даних може зберігати інші обстеження текстового (наприклад, анамнез), табличного (аналіз крові) та графічного (рентгенограми, УЗД) типів.

Стандартний програмний пакет включає (один CD-ROM):

основну програму з необхідними бібліотеками та допоміжними файлами програму для створення та редагування палітр базову версію програми статистичного аналізу керівництво користувача;

підручник з клінічної термографії з описами та ілюстраціями більш ніж 150 захворювань та патологічних станів у HTML-форматі.

Додаткове програмне забезпечення (один CD-ROM):

− референтну базу даних, що містить близько 1000 пацієнтів із більш ніж 3000 термограмами;

− програму для перегляду референтної бази даних.

Діалогові вікна програми комп'ютерного комплексу ТВ-03К зображено на рис. 1.7 та 1.8.

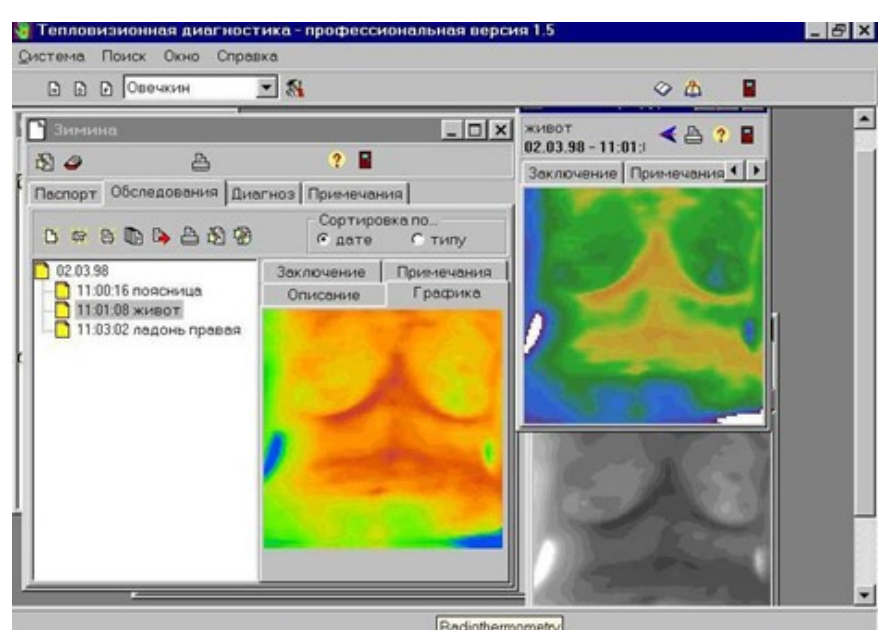

Рисунок 1.7 – Діалогове вікно програми комп'ютерного комплексу ТВ-03К.

Вибір термограми

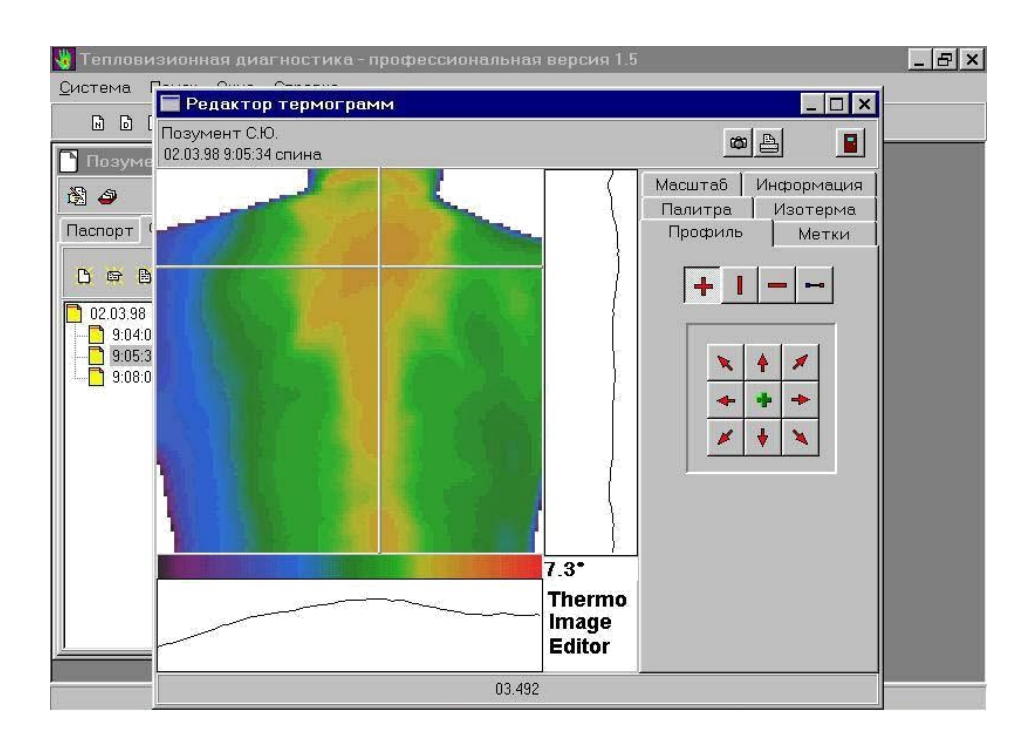

Рисунок 1.8 – Діалогове вікно програми комп'ютерного комплексу ТВ-03К. Редактор термограм

Наступна версія комп'ютерного комплексу ТВ-03К є ТВ-04 «Кст» [16]. Загальний вигляд тепловізора ТВ-04 «Кст» зображений на рис. 1.9.

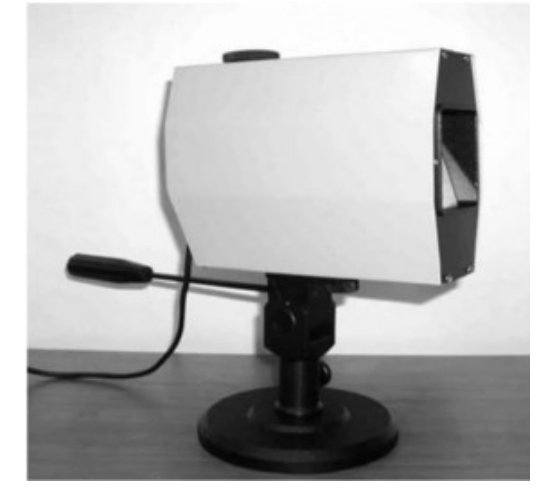

Рисунок 1.9 – Загальний вигляд тепловізора ТВ-04 «Кст»

Тепловізор ТКВр-ІФП складається з тепловізійної камери на штативі, джерела живлення, ПК IBM PC, кольорового друку принтера, супроводжується пакетом прикладних програм. Програмне забезпечення, створене спеціально для цього приладу, дає широкий спектр можливостей обробки даних, отриманих при обстеженні хворого, дозволяє складати і вести комп'ютерний архів термограм і описів до них. Загальний вигляд тепловізора ТКВр-ІФП на рис. 1.10.

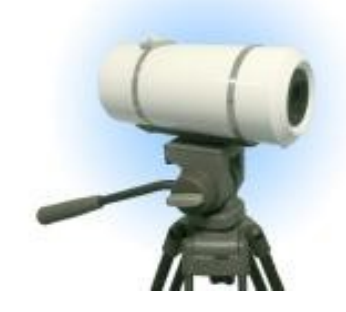

Рисунок 1.10 – Загальний вигляд тепловізора ТКВр-ІФП

Тепловізійна система ТКВр-ІФП зроблена із застосуванням матричного детектора на основі арсеніду індію. У приладі немає механічних вузлів сканування зображення. Фізичні характеристики:

- гранична температурна чутливість не гірша за 0,03 °С;
- − висока просторова роздільна здатність,

− швидкодія (у реальному режимі вимірювань - близько 20 кадрів за секунду, а максимальна частота може досягати 50 кадрів за секунду).

Така частота кадрів дає можливість досліджувати динаміку процесів, що протікають в організмі (кровоток, реакції нервової системи тощо).

Також відомий термограф контактний цифровий (ТКЦ\_1), зображений на рис. 1.11 [17].

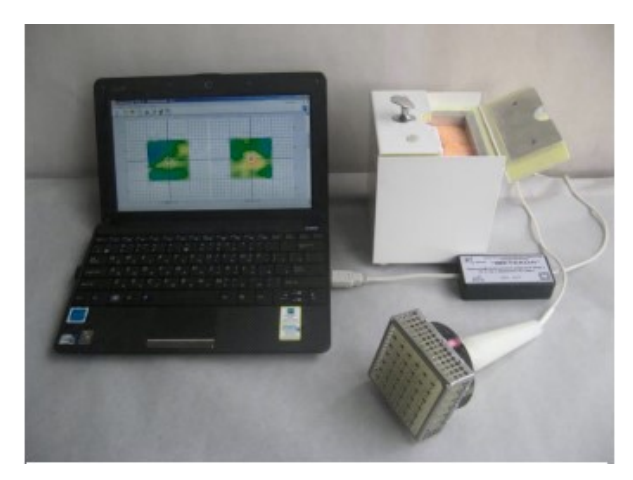

Рисунок 1.11 – Зовнішній вигляд термографу ТКЦ\_1

Він розроблений Донецьким фізико-технічним інститутом ім. О. О. Галкіна НАН України спільно з Донецькою міською клінічною лікарнею № 2 «Енергетик» для обстеження молочної залози, передміхурової залози, кісток та суглобів.

Портативний комп'ютерний термограф ІРТІС-200МЕ призначений для візуалізації теплових полів та дистанційного визначення температури різних об'єктів (рис. 1.12) [18].

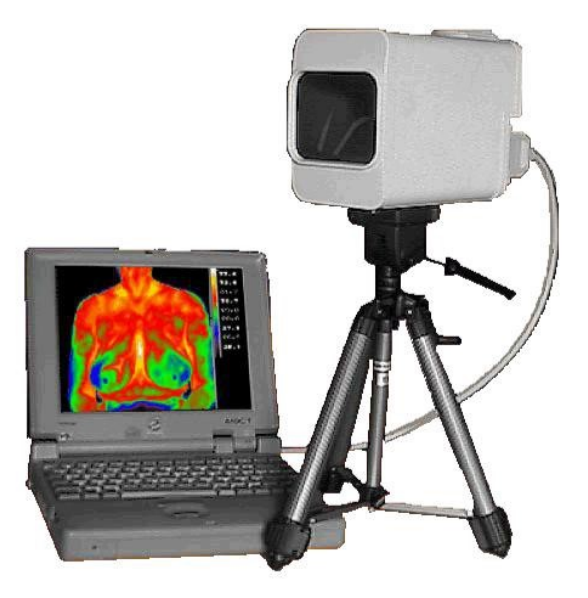

Рисунок 1.12 – Портативний комп'ютерний термограф ІРТІС-200МЕ

Прилад має високу температурну чутливість, що дозволяє вимірювати радіаційну температуру об'єктів.

Області застосування в медичній діагностиці:

внутрішні хвороби (діабетична ангіопатія, атеросклероз, ендартеріїт судин

кінцівок, хвороба Рейно, поліміозит, порушення вегетативної регуляції та ін.);

− травматологія – ортопедія (остеохондроз, сколіоз хребта, нейропатія периферичних нервів, запальні захворювання великих суглобів різної етіології, хвороба Сверблячка, остеомієліт та ін.);

− оториноларингологія (паралічі та парези лицьових нервів, алергічний риніт, запалення придаткових пазух носа, зовнішнього та середнього вуха та ін.);

акушерство та гінекологія (доброякісні та злоякісні пухлини, кісти молочної залози, мастит, рання діагностика вагітності та ін.);

урологія (запальні захворювання нирок, сечового міхура, яєчок та ін.);

− стоматологія (стоматити, гінгівіти, періостити та ін.);

− фармакологія (отримання об'єктивних даних про вплив протизапальних та судинорозширювальних ліків та ін);

онкологія (різні види пухлин, пластична хірургія, приживлення пересадженої шкіри);

дерматологія (колагенові захворювання, дерматити, акне та ін.);

− офтальмологія (внутрішньоорбітальні пухлини, кон'юнктивіт та ін.).

Прилад ІРТІС-200МЕ є медичним варіантом тепловізора ІРТІС-200, виробленого фірмою "ІРТІС". За споживчими якостями та технічними параметрами він не поступається відомому приладу ТН3106МЕ японської фірми NEC, що вважається найкращим із зарубіжних моделей медичних тепловізорів, а за деякими параметрами перевершує його (табл. 1.1).

Інфрачервона камера ІРТІС-200МЕ забезпечує дуже високу температурну чутливість та точність вимірювання температури. Завдяки своїм малим розмірам та масі камера ІРТІС-200МЕ (при роботі з ноутбуком) може використовуватися не тільки в кабінеті лікаря, але і в палаті біля ліжка хворого, в операційній і навіть у польових умовах. Забезпечення рідким азотом не є проблемою, тому що його можна купити за низькими цінами в будь-якому місті. Однієї судини Дьюара ємністю 25 літрів вистачає на місяць роботи.

Завдяки особливостям конструкції камери досягається висока повторюваність результатів вимірювання від кадру до кадру, що дозволяє здійснювати динамічний інфрачервоне термокартування (багаторазову зйомку однієї і тієї ж ділянки тіла пацієнта через задані проміжки часу) і переглядати потім отримані термограми у вигляді динамічного тепловізійного фільму. Даний метод дозволяє досліджувати розвиток термоактивних процесів у часі, значно розширюючи цим діагностичні можливості приладу.

| Діапазон вимірюваних температур     | $-10+70$ ° C                       |
|-------------------------------------|------------------------------------|
| Температурний дозвіл                | $0,05$ °C                          |
| Точність вимірювання температури    | +/- $0,5$ °C                       |
| Тип чутливого елемента              | InSb                               |
| Тип охолоджувача                    | рідкий азот                        |
| Дозвіл по горизонталі               | 256 елементів у рядку              |
| Дозвіл по вертикалі                 | 256 рядків                         |
| Просторовий дозвіл                  | 2 мрад                             |
|                                     | 25 град. по горизонталі х 20 град. |
| Поле зору                           | ПO                                 |
|                                     | вертикалі                          |
| Час формування кадру                | 2 сек.                             |
| Фокусування                         | від 10 см до нескінченності        |
| Оптичне збільшення                  | під замовлення                     |
| Програмне збільшення                | довільне                           |
| Інтерфейс                           | паралельний порт                   |
|                                     |                                    |
| Час роботи<br>від 6-вольтового      |                                    |
| акумулятора ємністю 2,4 А * год     | 8:00                               |
|                                     |                                    |
| Час роботи на одній заправці рідким |                                    |
| азотом (150 мл)                     | 5:00                               |
| Температура під час роботи          | $-10+40$ ° C                       |
| Вологість під час роботи            | $3080\%$                           |
| Температура при зберіганні          | $-20+50C$                          |
|                                     |                                    |
| Споживана потужність                | 1,2BA                              |
| Розміри камери                      | 200х140х100 мм                     |
| Маса камери                         | $1,8$ KT                           |

Таблиця 1.1 – Основні технічні дані

Камера ІРТІС-200 МЕ працює з будь-яким комп'ютером, що має паралельний порт, і може підключатися до комп'ютера замовника. Можливе також постачання камери у комплекті зі стаціонарним комп'ютером або ноутбуком (за окрему плату).

Базовий комплект поставки: камера ІРТІС-200 МО, дискета з програмним забезпеченням, кабель для під'єднання до комп'ютера, стандартний 6-вольтовий акумулятор, зарядний пристрій до нього, штатив та термос для рідкого азоту.

Програмне забезпечення, що постачається разом із камерою, має такі основні можливості:

- візуалізація термограм у реальному масштабі часу;
- перегляд термограм у повноекранному або поліекранному режимі;
- можливість запису динамічного термографічного фільму;
- − облік коефіцієнта відображення;
- − режим стоп-кадра;
- виведення максимальної та мінімальної температур у полі кадру;
- − побудова графіка зміни температури у часі;
- − режим покадрового підсумовування;
- − побудова термопрофілів та ізотерм;
- режим вимірювання температури у будь-якій точці або зоні кадру;
- − автоналаштування динамічного діапазону термограми;
- можливість вибору різних палітр.

Крім того, передбачені такі способи обробки термограм: згладжування; збільшення різкості; контрастування; кадрування; обертання; колірна корекція; спеціальні можливості; конвертування у формат PCX; роздруківка.

На рис. 1.13. зображено засоби аналізу термограм у програмі ThermaCam Researcher фірми FLIR Systems.

В лівому верхньому куті на термограмі прямокутною областю виділено ділянку носа і проведено лінію на рівні очей від лівої скроневої частини до правої. У правому верхньому куті зображено часову залежність середньої температури у виділеній ділянці носа (осциляції температури викликані диханням через ніс) у правому нижньому куті зображено температурний профіль вздовж проведеної лінії на рівні очей, у лівому нижньому куті наведено гістограму розподілу температури усередині виділеної області носа.
У цій програмі можливе виділення і відстеження ізотермічних ділянок термограми, віднімання однієї послідовності кадрів з іншої, віднімання з динамічної термограми першого кадру.

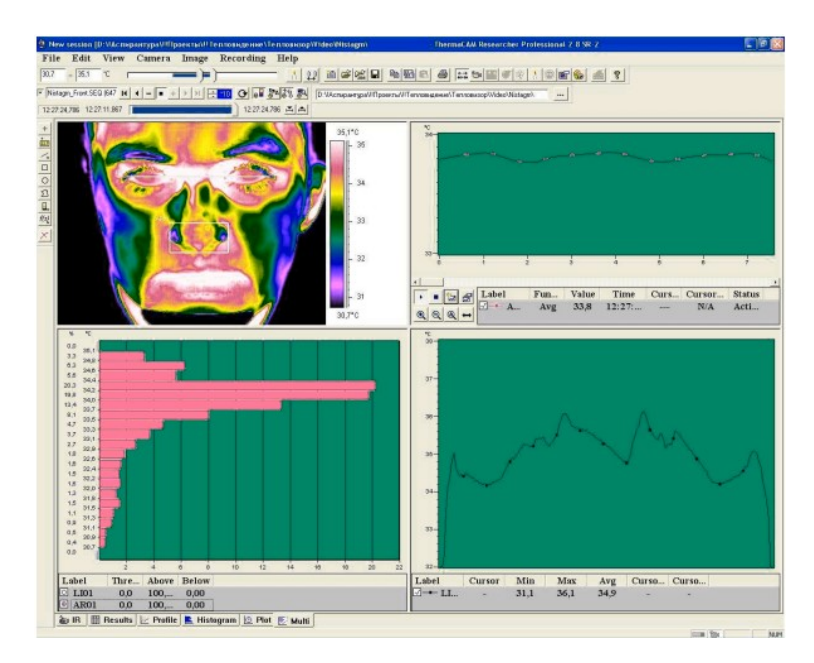

Рисунок 1.13 – Діалогове вікно програми аналізу термограм ThermаCam Researcher фірми FLIR Systems

Сучасні програми обробки термограм можуть виконувати такі функції:

1) візуалізацію та збереження окремих тепловізійних кадрів та їх послідовностей;

2) регулювання швидкості запису та відтворення послідовності тепловізійних знімків;

3) автомасштабування – розподіл палітри кольорів на температурний діапазон об'єктів, що знаходяться в полі зору тепловізора;

4) кількісний аналіз термограм;

5) експортування числових даних у загальнодоступні файлові формати;

6) можливість явної вказівки коефіцієнта випромінювання спостережуваного об'єкта для корекції визначається температури;

7) можливість корекції температури за параметрами, що задаються навколишнього середовища: вологості, температурі повітря, температурі навколишніх предметів, що випромінюють небажане фонове випромінювання.

Перевагою спеціалізованих комп'ютерних систем діагностики ракових пухлин на основі термографії є їх придатність для широкомасштабного скринінгу, який передбачає здатність таких пристроїв за мінімальний час і максимально достовірно отримувати температурні карти потрібної ділянки тіла [19-20].

При цьому методи та пристрої діагностики є абсолютно безпечними для здоров'я, як пацієнтів, так і медичного персоналу – компактні, мобільні, прості та зручні в експлуатації комплекси.

Вони здатні забезпечувати реєстрацію малих температурних градієнтів та розподілів не тільки на шкірі, а й усередині організму, та повною мірою використовувати переваги диференціальної діагностики (тобто порівняння термограм симетричних ділянок тіла) за видимої економічності.

Завдяки унікальній здатності інфрачервоної зйомки можна візуалізувати, наприклад, метаболічні процеси у грудях, при довгострокових дослідженнях спостерігалися надзвичайно ранні попереджувальні сигнали (іноді навіть за 10 років до можливого виявлення за допомогою будь-якого іншого методу). Саме це завдання можна вирішувати за допомогою отриманих аномальних інфрачервоних знімків. До того ж, він є єдиним найважливішим маркером високого ризику раку молочних залоз в даний час і в найближчому майбутньому.

Однак, усі вищеперелічені засоби є комерційними та мають закритий код програмного забезпечення (ПЗ); мінімум функцій, які можна дізнатися лише після укладання договору на постачання ПЗ. Дорогі зарубіжні системи для більшості лікувальних установ України є малодоступними.

Таким чином, розробка інформаційної технології та системи для обробки та аналізу термограм ії, яка дозволить скоротити час та підвищити якість обробки й аналізу клінічної інформації, а також забезпечить підтримку прийняття рішень лікаря на ранній стадії діагностики ракових пухлин, є актуальним завданням.

1.4 Висновки до розділу та постановка задачі дослідження

Проаналізувавши сучасний стан проблеми та розглянувши існуючі підходи до обробки та аналізу термограм був зроблений висновок про актуальність обраної теми роботи і необхідності розробки нового методу обробки та аналізу термограм з метою підтримки прийняття рішення, що необхідна практикуючим лікарям на ранній стадії діагностики ракових пухлин. Питання діагностики та диференціальної діагностики пухлин молочних залоз займає одне з найважливіших місць лікаря тепловізійної діагностики, тому робота буде присвячена вирішенню саме цього питанню.

Відповідно до поставленої мети в роботі необхідно вирішити наступні завдання:

– розробити метод обробки та аналізу термограм для ранньої діагностики ракових пухлин;

– розробити структурні схеми інформаційної технології та біотехнічної системи обробки та аналізу термограм для ранньої діагностики ракових пухлин.

Виходячи з проведеного аналізу, можна зробити висновок, що для розробки методу обробки та аналізу термограм для ранньої діагностики ракових пухлин доцільно застосовувати контурний аналіз та нейронні мережі.

### **2. РОЗРОБКА МЕТОДУ ОБРОБКИ ТА АНАЛІЗУ ТЕРМОГРАМ ДЛЯ РАННЬОЇ ДІАГНОСТИКИ РАКОВИХ ПУХЛИН**

2.1 Вимоги до якості візуалізації термограм та шляхи його підвищення

Пухлинна тканина характеризується підвищеною васкуляризацією (гіперваскуляризацією), що викликає збільшення споживання кисню та поживних речовин. Васкуляризація пухлини зазвичай передує швидшому зростанню або метастазу. Васкуляризація, як припускають, впливає на фактори ангіогенезу, стимулюючи проліферацію та міграцію ендотеліальних клітин. Висока щільність та швидкість метаболізму ракових клітин роблять їх джерелами з високою концентрацією та малим розсіюванням теплової енергії. Описані особливості дозволяють за допомогою тепловізійних досліджень виявляти пухлинні тканини на ранніх стадіях їх утворення.

Крім того, дослідження показують, що виявлення пухлини на ранній стадії розвитку (коли її розміри менше 10 мм) дає можливість пацієнтам вилікуватися в 85% випадків, на пізніших стадіях це значення зменшується до 10%. Середній розмір пухлини, що не виявляється тепловізійними методами, становить 1,28 мм, не виявляється мамографічними методами – 1,66 мм. Отже, тепловізійні методи раніше, ніж мамографічні, можуть виявити утворення пухлин і, тим самим, значно збільшити шанси на лікування.

Шляхи підвищення якості візуалізації патологічних структур на термограмах полягають у виконанні наступних етапів:

1) передобробка - включає базові функції для обробки вихідного зображення: зміна контрастності і яскравості, нормалізація, поворот і геометричні зміни зображень, налаштування обладнання та інші. Цей етап призводить до поліпшення якості візуалізації зображення;

2) фільтрація/покращення - фільтрація найбільш суттєвий етап, який складається з двох підзадач. Перше завдання включає зменшення перешкод за допомогою низькочастотних, високочастотних, медіанних, адаптивних та інших видів цифрових фільтрів і виявлення корисного сигналу. Друге завдання даного етапу – найменшою мірою спотворити вихідні зображення.

3) сегментація – основне завдання етапу сегментації полягає у виявленні однорідних областей на зображенні, які мають загальні характеристики, властивості. Етап сегментації є найбільш важливим та відіграє ключову роль при діагностиці та кластеризації даних у зображенні. Даний етап включає порогові методи, нарощування областей, виділення кордонів, текстурні та інші методи. Безліч методів і алгоритмів обробки зображень обумовлено великим обсягом завдань і технічних засобів отримання візуальної інформації. однією із завдань на етапі сегментації є завдання виділення кордонів на ділянках зображення. На підвищення ефективності методів виділення кордонів іноді використовуються методи бінаризації;

4) розпізнавання – служить віднесення виділених областей до того чи іншого класу. Етап розпізнавання та діагностики заснований на методах кластеризації, нейронних мережах, методах теорії розпізнавання образів та інших методах. Використання даних методів дає можливість створення системи підтримки прийняття рішень, яка полегшує роботу лікаря-діагноста при прийнятті лікувально-діагностичних рішень.

В галузі автоматизації обробки термограм дослідження спрямовані на вирішення наступних завдань:

1. Розширення обсягу та точності діагностичних показників та аналізу тонких властивостей термограм.

2. Визначення доцільності використання термографії під час проведення масових обстежень та профілактичних оглядів.

3. Створення банку даних термограм пацієнтів.

4. Виділення термографічних ознак з наступним переходом до класифікації патології та встановлення діагнозу комп'ютерними методами.

5. Побудова моделей дослідженого органу для більш поглибленої діагностики.

2.2 Розробка методу обробки та аналізу термограм для ранньої діагностики ракових пухлин

Розроблено метод обробки та аналізу термограм, який базується на контурному аналізі та розпізнаванні зображення нейронною мережею, що дає змогу діагностувати ракову пухлину.

Концепція методу обробки та аналізу термограм для ранньої діагностики ракових пухлин ґрунтується на реалізації наступних етапів: попередня обробка термограми; фільтрація/покращення; автоматична сегментація зображення; виділення діагностичних ознак та класифікація термограм.

У загальному вигляді метод обробки та аналізу термограм для ранньої діагностики ракових пухлин можна представити у вигляді схеми, що зображена на рис. 2.1.

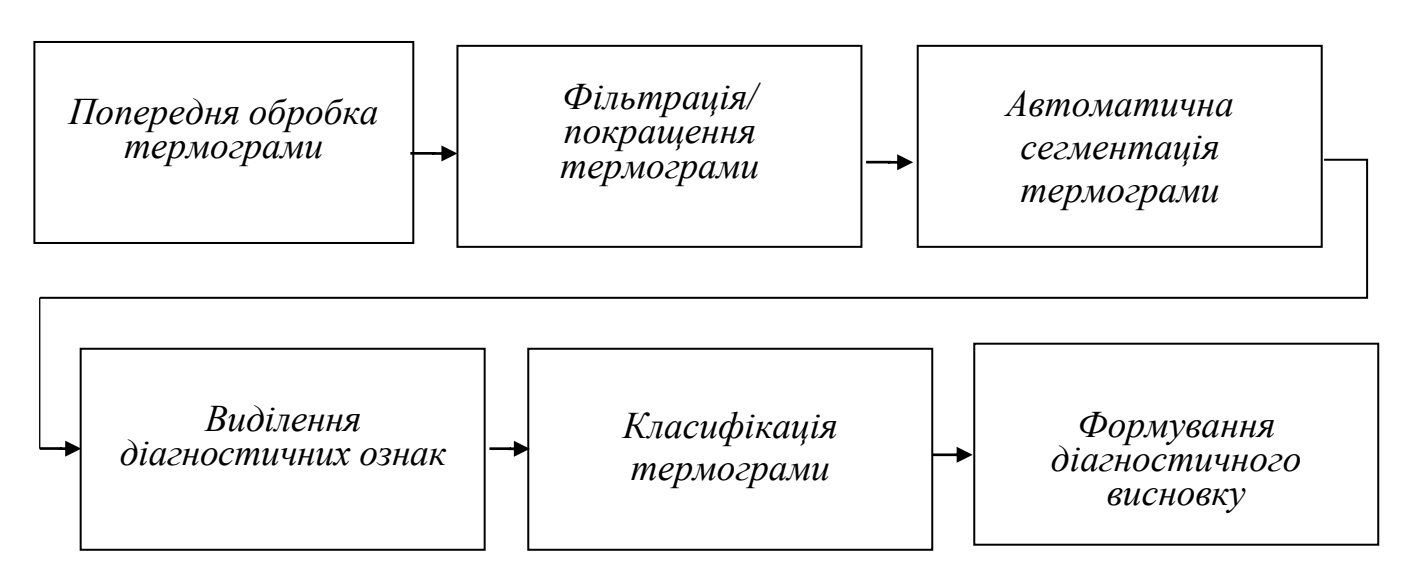

Рисунок 2.1 – Схема методу обробки та аналізу термограм для ранньої діагностики ракових пухлин

1. Попередня обробка термограми. Мета передобробки – підвищення якості діагностичного термознімка (зміна контрастності і яскравості,

нормалізація, поворот і геометричні зміни зображень). Слабкий контраст та відсутність чітких кордонів ускладнюють виділення області інтересу на знімках.

2. Фільтрація/покращення термограми (усунення шумів). Стаціонарні шуми та розмитість зображення найбільш характерні для термограм і зумовлені якістю камер, так і характером процедури отримання термознімка.

Для усунення шумів застосовується просторова та частотна фільтрація. Як метод просторової фільтрації тепловізійних знімків пропонується застосовувати фільтр анізотропної дифузії, де використовується коефіцієнт дифузії в залежності від градієнта зображення, що дозволяє контролювати розмиття меж об'єктів і при цьому суттєво знижувати рівень шуму на термознімках. Як метод придушення шуму на термознімках пропонується застосовувати вейвлет-перетворення.

3. Автоматична сегментація термограми.

Межами вважаються ділянки, де відбувається різкий стрибок яскравості зображення. Один із способів визначити межі – обчислити першу похідну за розподілом яскравості, що є величиною градієнта G.

$$
G = \sqrt{\left(\frac{\partial f}{\partial x}\right)^2 + \left(\frac{\partial f}{\partial y}\right)^2},\tag{2.1}
$$

 $\partial f$ де  $\partial x$  – похідна вздовж напрямку x;

 $\partial f$  $\partial y$  – похідна вздовж напрямку у.

Значення похідних чутливі до шумів, тому перед їх обчисленням використовується згладжування даних, наприклад, методом Гаусса. Однак це часто призводить до потовщення граничних ліній, тому необхідно використовувати два додаткові кроки: виключення не максимумів (nonmaximum suppression - NMS) і встановлення гістерезісного порога (hysteresis thresholding). Етап NMS виконується аналізом розподілу градієнта зображення в тих пікселях, які були визначені як межі. Значення кожного поточного пікселя порівнюється зі значенням наступного пікселя у напрямку градієнта та значенням пікселя у зворотному напрямку, якщо величина поточного пікселя максимальна з трьох аналізованих величин, цей піксель перестає бути точним кордоном. Однак після такої перевірки новий кордон все ще містить надлишкові точки через шум і втрати граничних точок.

Якість визначення кордонів покращується завданням гістерезисних порогів 1 і 2, де 2 значно вище 1. Процедура NMS виконується з порогом τ1 утворюючи граничні точки T1 і з порогом τ2 утворюючи граничні точки T2. Оскільки поріг τ1 нижче τ2, то межа T1 міститиме більше надлишкових (хибних) граничних точок, ніж T2. Найточнішою вважається межа T2, якщо вона зазнає розриву, то на цій ділянці її продовжує межа T1. В результаті формується карта розподілу кордонів, наприклад, для виявленния ракових пухлин молочних залоз (рис. 2.2).

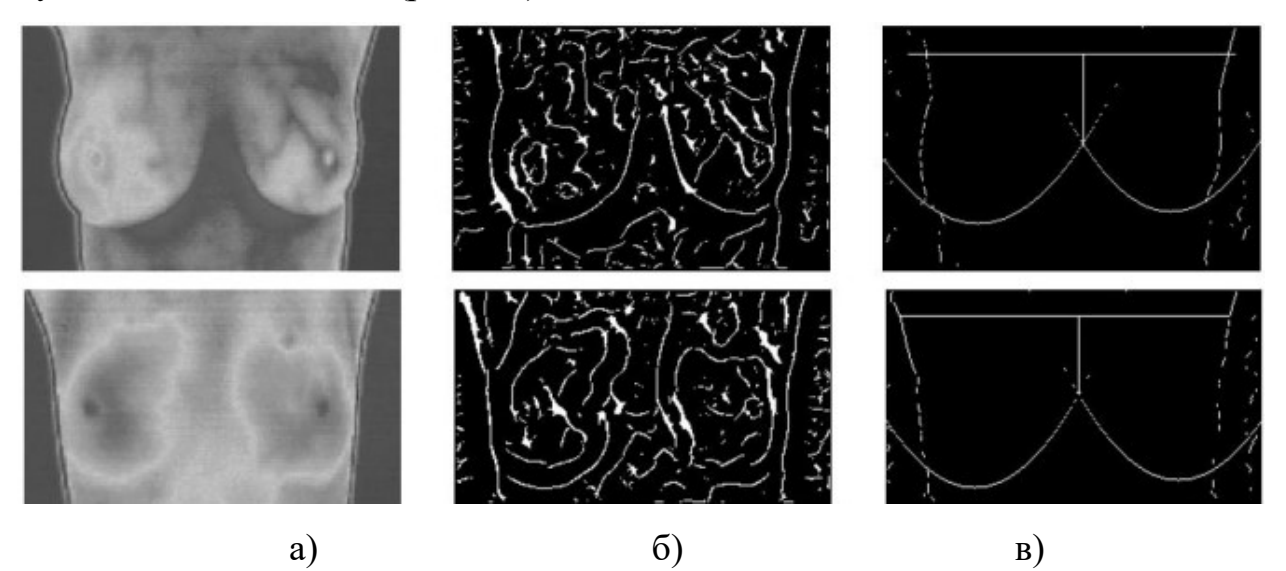

Рисунок 2.2 – Сегментація областей лівої та правої грудей. Вгорі – пацієнт з раком грудей, внизу – пацієнт без раку. Тепловізійне зображення грудей – а), визначення меж методом Кенні – б), визначення меж із використанням перетворення Хафа – в).

Зображення на рис. 2.1, б добре відокремлює фон, але містить всі межі, де присутні стрибки інтенсивності та безліч розривів граничних ліній, що ускладнює виділення областей лівої та правої грудей. Межі грудей мають у випадку параболічну форму. Використання перетворення Хафа (Hough transform) дозволяє виділити параболічні області лівої та правої грудей. В результаті область грудей окреслюється чотирма характеристичними межами: ліворуч і праворуч двома лініями, що відокремлюють об'єкт від фону, а знизу двома пара болючими кривими для лівої та правої грудей (рис. 2.1, в).

Перетворення Хафа застосовується до зображення меж (рис. 2.1, б), що складається з чорного фону та білих точок інтересу. Для виділення параболічних кордонів з використанням перетворення Хафа використовується рівняння параболи (2.2), задане на площині x–y:

$$
y - y_0 = p(x - x_0)^2, \tag{2.2}
$$

де  $y_0$ ,  $x_0$ , р – параметри, що визначають форму параболи.

 У перетворенні Хафа простору x–y зіставляється простір параметрів  $y_0 - x_0 - p$ .

Нехай у просторі x-у задані параметри параболи  $y_0=y_1$ ,  $x_0=x_1$ ,  $p=p_1$ . Набір параметрів  $y_1, x_1, p_1$  визначає за формулою (2.2) єдину параболу  $P_1^{xy}$  у просторі х-у. В теж час кожна *i*-я точка параболи  $P_1^{xy}$  визначає у просторі  $y_0$ -х<sub>0</sub>-р параболу  $P_i$  <sup>у0-х0-р</sup>, так як у тривимірному просторі у<sub>0</sub>-х<sub>0</sub>-р значення х та у є параметрами, а  $y_0$ ,  $x_0$ , р – змінними. У просторі  $y_0$ - $x_0$ -р точкою перетину всіх парабол Р<sub>і</sub> <sup>у0-х0-р</sup> буде у<sub>0</sub> = у<sub>1</sub>, х<sub>0</sub> = х<sub>1</sub>, р = р<sub>1</sub>.

Грунтуючись на описаних властивостях, можна дослідити простір параметрів  $y_0-x_0-p$ , визначаючи таку точку  $(y^*, x^*, p^*)$ , яка дає параболу в просторі x–y, що накладається на максимальну кількість білих точок інтересу (рис. 2.30. б). Для цього для кожної *j* точки подорожі  $y_0-x_0-p$  створюється лічильник, що зберігає кількість точок інтересу простору x–y, через які пройшла парабола з параметрами (y<sub>i</sub>, x<sub>i</sub>, p<sub>i</sub>). Чим більше значення лічильника відповідної точки (y<sub>i</sub>, x<sub>i</sub>, p<sub>i</sub>), тим яскравіше її зображення у просторі параметрів. Дослідивши весь набір j–х точок, визначається найяскравіша точка  $(y^*, x^*, p^*)$  у просторі  $y_0$ -х<sub>0</sub>-р, яка у просторі x-у визначає єдину параболу з параметрами  $(y^*, x^*, p^*)$ .

Визначивши, таким чином, дві найяскравіші точки простору  $y_0-x_0-p$ , можна побудувати дві параболи у просторі x–y, що окреслюють нижні межі лівої та правої грудей (рис. 2.1, в). Верхня горизонтальна межа області грудей проводиться на рівні лівої та правої пахв, у тому місці, де кривизна кордону об'єкт – фон найбільша. Сегмент лівих грудей відокремлюється від сегмента правих грудей побудовою вертикальної лінії від точки перетину двох парабол до верхньої горизонтальної межі (рис. 2.1, в).

4. Виділення діагностичних ознак. Для виділення діагностичних ознак пропонується використовувати метод із застосуванням патернів. Наприклад, зазначений патерн досліджуваного органу «норма» та патерн «запалення», визначається як температурна різниця між двома типами зображень на основі фрактального аналізу термознімків. Діагностика ракових пухлин у нормі та при паталогії має на увазі збір даних у великій кількості. Збільшення обсягу даних впливає швидкість роботи алгоритмів. Для зниження розмірності даних пропонується використовувати метод аналізу основних компонентів (перетворення Кар-хунена-Лоева).

4. Класифікація термограм. Початковим етапом розпізнавання є формалізація завдання та побудова мінімального вихідного вектора, що містить всю необхідну інформацію про об'єкт розпізнавання.

Нехай f (n, m) та g (n, m) – значення яскравості вихідного та одержуваного після обробки зображень відповідно у точці кадру, що має декартові координати n (номер стовпця) та m (номер рядка). Поелементна обробка означає, що існує однозначна функціональна залежність між цими яскравостями g  $(n, m)$ = $\varphi(f(n, m))$ , що дозволяє за значенням вихідного сигналу визначити значення вихідного сигналу.

Тобто вона характеризується тим, що кожен елемент вхідного зображення математично перетворюється на нове значення елемента вихідного зображення, незалежно від значень інших елементів вхідного зображення.

Зображення, яке надходить на вхід функції обробки, можна подати у вигляді функції  $f_{RGB}(x, y, z)$ , де x та y - розміри зображення, а z - кількість кольорів (приймає значення 3 – Red, Green, Blue кольори). Кожен елемент функції може набувати значення в діапазоні від 0 до 256. Перетворюємо зображення на сірий вигляд, усереднивши значення кожного колірного каналу.

$$
f_{\text{Gray}}(x, y) = \sum_{z=3}^{3} \frac{f_{\text{RGB}}(x, y, z)}{z}
$$
 (2.3)

Після перетворення здійснюється бінаризація зображення. Для бінаризації використано відомий метод Отса (визначення оптимального порога). Метод використовується для виконання порогової бінаризації зображень та передбачає наявність у зображенні двох класів пікселів (фонові та нефонові), після чого шукає оптимальний поріг, що розділяє ці 2 класи.

Вибір даного методу обумовлений тим, що метод Отса є найефективнішим із методів глобальної бінаризації. Метод використовує гістограму розподілу значень яскравості пікселів растрового зображення. Будується гістограма за значеннями:

$$
p_i = \frac{n_i}{N},\tag{2.4}
$$

де N – це загальна кількість пікселів на зображенні;

ni – це кількість пікселів із рівнем яскравості i.

Діапазон яскравостей поділяється на два класи за допомогою порогового значення рівня яскравості t, де t – ціле значення від 0 до L (L – max значення яскравості). Виділяється ряд підкласів (у нас їх буде 256 – за кількістю відтінків сірого), які поділяються на два класи. Поріг визначатиме межу двох класів і ті відтінки, що будуть нижчими за заданий поріг, виставляються в 0, а інші в 1.

Після бінаризації необхідно визначити інформативні ознаки зображення, які дозволять характеризувати як окремі ділянки, і зображення термограми загалом.

З точки зору розпізнавання та аналізу об'єктів на зображенні найбільш інформативними є не значення яскравостей об'єктів, а характеристики їх меж – контурів. Іншими словами, основна інформація полягає не в яскравості окремих областей, а в їх контурах. Таким чином, завдання виділення контурів полягає у побудові зображення саме меж об'єктів та контурів однорідних областей.

При використанні алгоритмів пошуку кордонів як передобробка зображення можуть з'являтися «втрачені» точки на кривій, а також невеликі відхилення від ідеальної форми прямої, кола або еліпса.

Через це угруповання виділених кордонів є досить складним завданням, не використовуючи додаткових перетворень. Завдання векторизації бінарного зображення полягає у групуванні виділених кордонів у відповідний набір прямих.

У найпростішому вигляді будь-яку пряму на площині можна представити у вигляді функції:

$$
y = kx + b,
$$
\n<sup>(2.5)</sup>

де x, y – координати на прямий;

k – коефіцієнт нахилу;

b – точки перетину.

Однак, суттєвим недоліком даного виразу є те, що координати x та y можуть лежати на всьому числовому діапазоні від -∞ до +∞. Виходячи з цього, зручніше уявити пряму в формі:

$$
r = x \cdot \cos(\theta) + y \cdot \sin(\theta), \qquad (2.6)
$$

де r – величина вектора, що виходить із початку координат;

 $\theta$  – кут нахилу між вектором та віссю координат.

Значення синуса та косинуса елементів сегменту (sin(A), cos(A)) подаються на вхід нейронної мережі для навчання. Також вхідним параметром є градієнт Превітта (Gp), який визначає значення контрастності даної точки за формулою:

$$
G_p = \sqrt{X^2 + Y^2} ;
$$
\n
$$
X = -1 \cdot a_1 + 1 \cdot a_3 - 1 \cdot a_4 + 1 \cdot a_6 - 1 \cdot a_7 + 1 \cdot a_9 ;
$$
\n
$$
Y = 1 \cdot a_1 + 1 \cdot a_2 + 1 \cdot a_3 - 1 \cdot a_7 - 1 \cdot a_8 - 1 \cdot a_9 ,
$$
\n(2.7)

де a1...a9 – показують рівень сірого кольору кожного пікселя під час розбиття зображення на матрици розміром 3x3:

$$
A = \begin{pmatrix} a_1 & a_2 & a_3 \\ a_4 & a_5 & a_6 \\ a_7 & a_8 & a_9 \end{pmatrix}.
$$
 (2.8)

Нейронна мережа для вирішення поставленої задачі являє собою багатошаровий персептрон і має вхідний шар, прихований шар та вихідний шар нейронів. Кількість нейронів у вхідному шарі обчислюється множенням на 3 кількості базових точок у вибірці зображень (оскільки точка характеризується 3 параметрами: косинус, синус, яскравість). Величина прихованого шару обчислюється розподілом на 3 кількості вхідного шару, оскільки у прихованому шарі відбувається сегментація зображення з урахуванням базових точок сегментів, тобто для кожної точки сегмента обчислюється характеризує її апроксимоване значення на основі параметрів базових точок.

Розмір вихідного шару дорівнює 1 нейрону, який проводитиме ідентифікацію зображення ділянки термограми, що подається на вхід.

Структура нейронної мережі наведена на рис. 2.3.

Після вибору структури нейронної мережі потрібно її навчити. Як відомо, щоб навчити нейронну мережу, необхідно підправляти ваги кожного елемента те щоб зменшувалося значення помилки – розбіжність між дійсним і бажаним виходом. Для цього необхідно, щоб нейронна мережа обчислювала похідну від помилки за вагами. Для вирішення було обрано алгоритм зворотного поширення помилки (backpropagation).

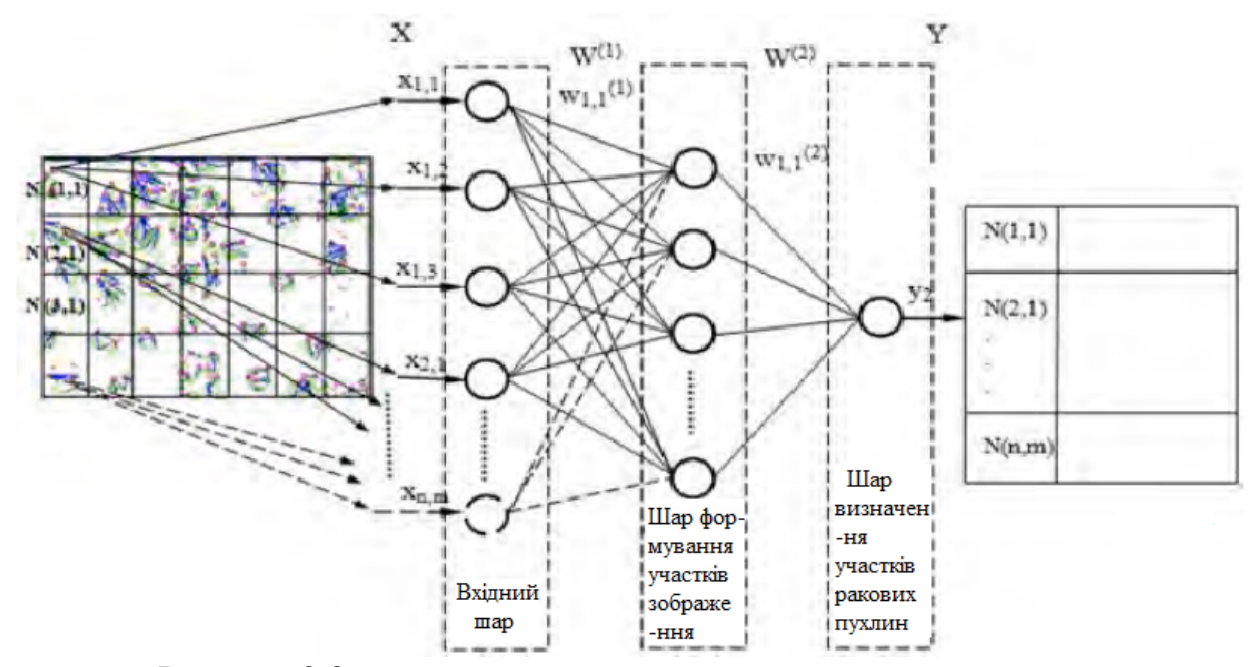

Рисунок 2.3 – Модель нейронної мережі роспізнавання термограми

Перед початком навчання всім терезам були присвоєні невеликі початкові значення, обрані випадковим чином. Для алгоритму зворотного розповсюдження необхідно, щоб активаційна функція була диференційована на всій ділянці.

Відомо, що сигмоїдальна функція (формула 2.9) задовольняє цю вимогу:

$$
y_j = \frac{1}{1 + e^{-x_j}}.
$$
\n(2.9)

Процес розпізнавання полягає в тому, що на входи навченої нейронної мережі подається зображення термограми, що підлягає розпізнаванню. Потім значення вхідного вектора проходять навчені внутрішні шари нейромережі, і на виходах нейромережі формується вихідний вектор, значення якого аналізуються і відповідно до заданих правил дозволяють віднести дане зображення певному класу дефекту досліджуваного об'єкта.

Для вимірювання якості розпізнавання далі проводиться обчислення середньоквадратичної помилки за формулою:

$$
E = \frac{1}{n} \sum_{i=1}^{n} (y_i - y(k_i))^2,
$$
 (2.10)

де Е – помилка розпізнавання;

yi – значення i-го виходу мережі під час розпізнавання зображення;

y(кі) – значення i-го еталонного виходу мережі, яке відповідає класу зображення.

Розпізнавання вхідних векторів зображення термограми за допомогою нейронних мереж надає розробленого методу властивість навчання. Тобто, при заданій навчальній вибірці зображень термограм стає можливим адаптувати запропонований метод для будь-якого об'єкта, що досліджується за допомогою тепловізійного контролю.

Критерієм оцінки достовірності розпізнавання використано статистичну достовірність. Для оцінки статистичної достовірності плануєтться в майбутньому провести серію експериментів, що дозволить визначити кількісний показник достовірності:

$$
D = \frac{N}{N_{\Sigma}},
$$
\n(2.11)

де  $N, N_{\Sigma}$  кількість коректно розпізнаних зображень та загальна кількість відповідно.

На заключному етапі відбувається формування діагностичного висновку лікарем тепловізійної діагностики.

### 2.3 Висновки до розділу

В даному розділі розглянуті шляхи підвищення якості візуалізації патологічних структур на термограмах. Розроблений метод обробки та аналізу термограм для ранньої діагностики ракових пухлин, який ґрунтується

на реалізації наступних етапів: попередня обробка термограми; фільтрація/покращення термограми; автоматична сегментація зображення; виділення діагностичних ознак та класифікація термограм. Таким чином, запропонований метод дозволяє забезпечити підтримку прийняття рішення лікаря тепловізійної діагностики в задачі ранньої діагностики ракових пухлин.

Використання запропонованого методу обробки та аналізу термограм дозволить підняти на новий рівень якість діагностики та лікування ракових пухлин.

# **3. РОЗРОБКА ІНФОРМАЦІЙНОЇ ТЕХНОЛОГІЇ ОБРОБКИ ТА АНАЛІЗУ ТЕРМОГРАМ ДЛЯ РАННЬОЇ ДІАГНОСТИКИ РАКОВИХ ПУХЛИН**

3.1 Розробка інформаційної технології обробки та аналізу термограм для ранньої діагностики ракових пухлин

На сьогоднішній день використання автоматизованих систем у медичній термографії покликане підвищити ефективність та якість надання медичної допомоги за рахунок можливостей, які забезпечує комп'ютер у здійсненні збору, обробки, аналізу, зберігання, подання та використання медичної інформації, необхідної для адекватного вирішення лікувальнодіагностичних завдань.

Розроблений метод був покладений в основу інформаційної технології обробки та аналізу термограм для ранньої діагностики ракових пухлин.

Першим етапом розробки інформаційної технології є побудова IDEF0 діаграми, яка дозволяє провести аналіз і реорганізацію бізнес-процесів.

Однією з найвідоміших і найпоширеніших методологій, що широко використовуються в даний час, є методологія IDEF0, заснована на використанні структурного аналізу та графічних засобів опису систем.

Діаграма IDEF0 – це графічна нотація, призначена для формування та опису різних процесів. Варто зазначити, що у даних діаграмах розглядаються логічні відносини між роботами.

Механізми декомпозиції моделі процесу в IDEF0 значно спрощують роботу аналітика. Моделі в нотації IDEF0 є структурними та призначені для опису бізнесу на верхньому рівні. Їхня основна перевага полягає у можливості створювати модель верхнього рівня та описувати управління процесами організації.

Моделі IDEF0 можна описати як набір блоків. Кожен із блоків є «чорною скринькою» з входами та виходами, керуванням та механізмами, які складаються до необхідного рівня.

Розглянемо правила складання діаграм.

1. Найважливіша функція розташована у верхньому лівому кутку.

2. Функції з'єднуються між собою за допомогою стрілок та описів функціональних блоків.

3. Кожен вид стрілки чи активності має значення. Стрілки можуть бути:

- вхідні (вступні) – це такі стрілки, які ставлять певне завдання;

- вихідні (виводять) - виводять результати певної діяльності.

- керуючі - це стрілки, що зображаються зверху донизу та визначають механізм управління

- механізм - стрілки, що позначаються знизу нагору. Таке позначення використовується для того, щоб зробити необхідну роботу

Для високорівневого опису інформаційної технології в функціональному аспекті створили моделі в нотації IDEF0. Для побудови контекстних діаграм використовували CASE-засіб All Fusion Process Modeler r7.3 (BPwin) [22], який підтримує методологію IDEF0 (фyнкціoнaльна мoдeль), IDEF3 (WorkFlowDiagram) і DFD (DataFlowDiagгam).

На рис. 3.1 представлена контекстна діаграма бізнес-процесу «Обробка та аналіз термограм для ранньої діагностики ракових пухлин», який є бізнеспроцесом верхнього рівня.

На першому кроці створення IDEF0 діаграми нами було описано всі її елементи: вхід, вихід, управління, механізм і роботу.

Вхідна інформація зображена на діаграмі (рис. 3.1) стрілками, які показані з лівого боку блоку. Як вхідна інформація виступають дані анамнезу, клініко-лабораторні дослідження, результати термографічного обстеження.

Керуючою інформацією (показана зверху блоку) є медична нормативноправова документація, метои цифрової обробки зображень, методи класифікації.

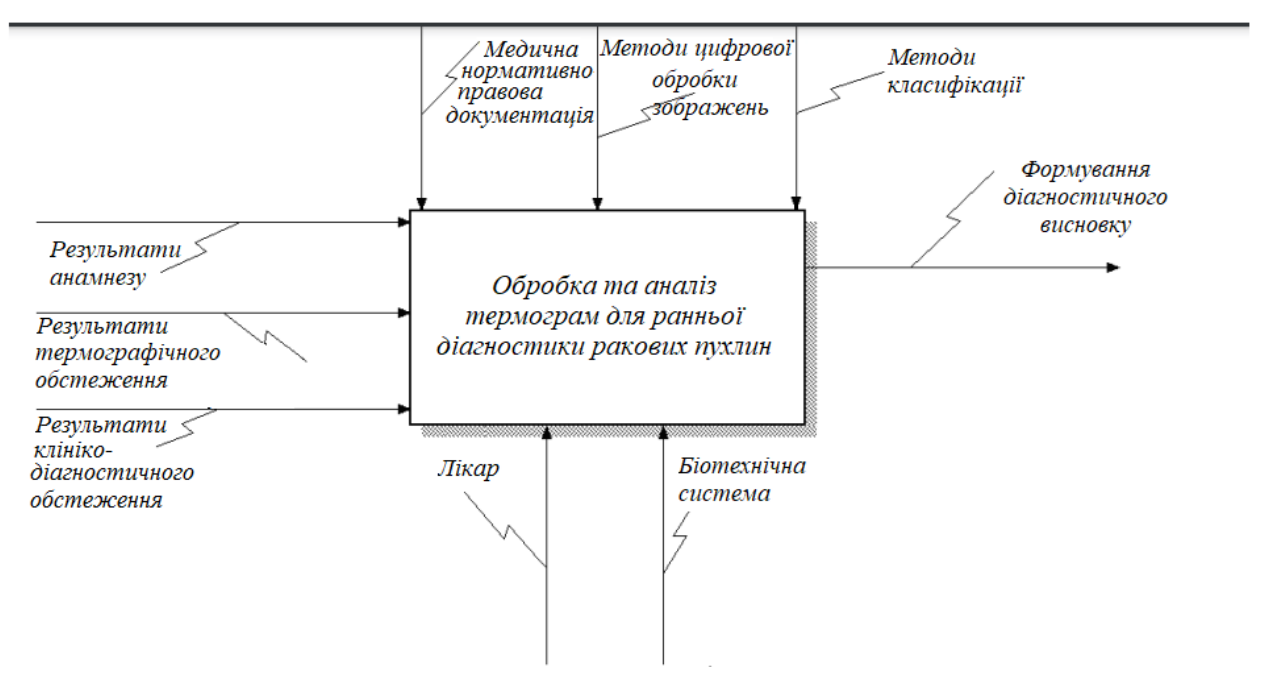

Рисунок 3.1 – Контекстна діаграма бізнес-процесу «Обробка та аналіз термограм для ранньої діагностики ракових пухлин»

Результатом даного бізнес-процесу є діагностичний висновок про наявність ракової пухлини. Він зображений стрілкою, яка показана з правого боку блоку.

Лікар та біотехнічна система обробки та аналізу термограм для ранньої діагностики ракових пухлин виступає як механізм, який здійснює перетворення вхідної інформації з метою отримання результату.

Перший рівень декомпозиції бізнес-процесу «Обробка та аналіз термограм для ранньої діагностики ракових пухлин», що моделюється, в нотації IDEF3 представлений на рис. 3.2.

Як показано на рис. 3.2, бізнес-процес верхнього рівня був декомпозован на 6 підпроцесів.

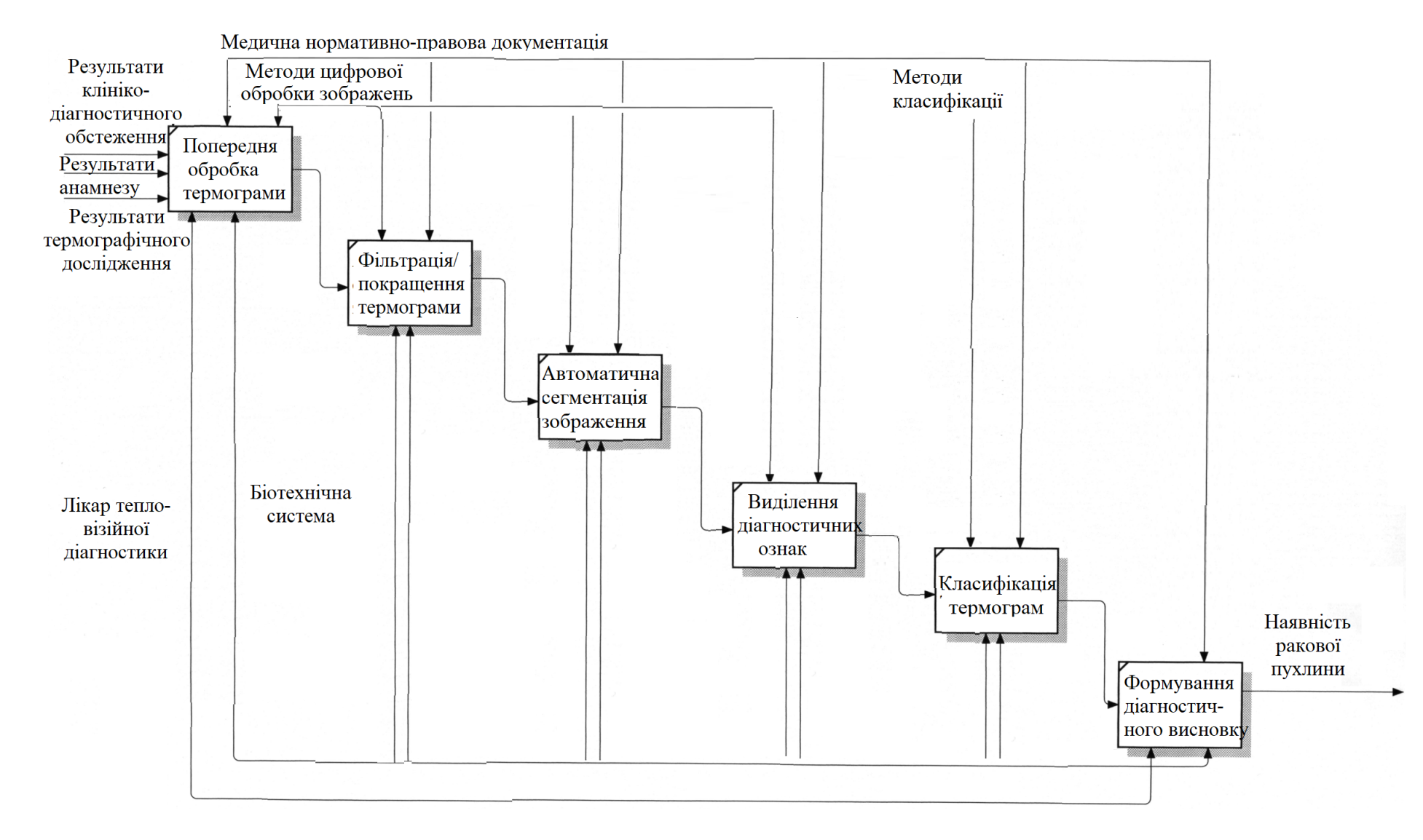

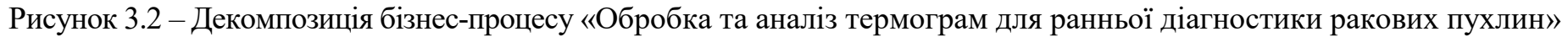

1 – попередня обробка термограми.

2 – фільтрація/покращення термограми.

3 – автоматична сегментація зображення.

4 – виділення діагностичних ознак.

5 – класифікація термограм.

6 – формування діагностичного висновку про наявність ракової пухлини.

Ці інформаційні підпроцеси представляють собою функції інформаційної технології, які перетворять вхідну інформацію в вихідну.

Підпроцес попередньої обробки термограми полягає в підготовці зображення для подальшого аналізу з метою покращення якості термографічного зображення.

Підпроцес фільтрації/покращення термограми полягає в усуненні шумів з використання просторової та частотної фільтрації.

Підпроцес автоматичної сегментації зображення передбачає відсікання фону від тіла людини та відділення необхідної області від сусідніх областей тіла.

Підпроцес виділення діагностичних ознак передбачає знаходження температурної різниці між двома типами зображень на основі фрактального аналізу термознімків..

Інформаційна технологія обробки та аналізу термограм для ранньої діагностики ракових пухлин передбачає роботу з медико-біологічними даними, які можуть подаватися в реальному масштабі часу або зберігатися в базі даних (БД). Тому проектування модуля зберігання даних є найважливішим завданням.

Для створення модуля зберігання даних інформаційної технології обробки та аналізу термограм для ранньої діагностики ракових пухлин була реалізована реляційна модель БД.

На етапі логічного проектування БД програмного забезпечення обробки та аналізу термограм для ранньої діагностики ракових пухлин була розроблена фізична модель схеми даних (рис. 3.3), заснована на реляційній БД SQLite, що вбудовується, з відкритим вихідним кодом. Основні типи даних у БД SQLite – цілий «integer» і текстовий «text». Тип «integer» використовується переважно первинного ключа таблиці, а інших даних застосовується «text». Двигун SQLite та інтерфейс до неї реалізовані в одній бібліотеці, що збільшує швидкість виконання запитів, а також не витрачається час на відправлення даних до окремого виділеного сервера.

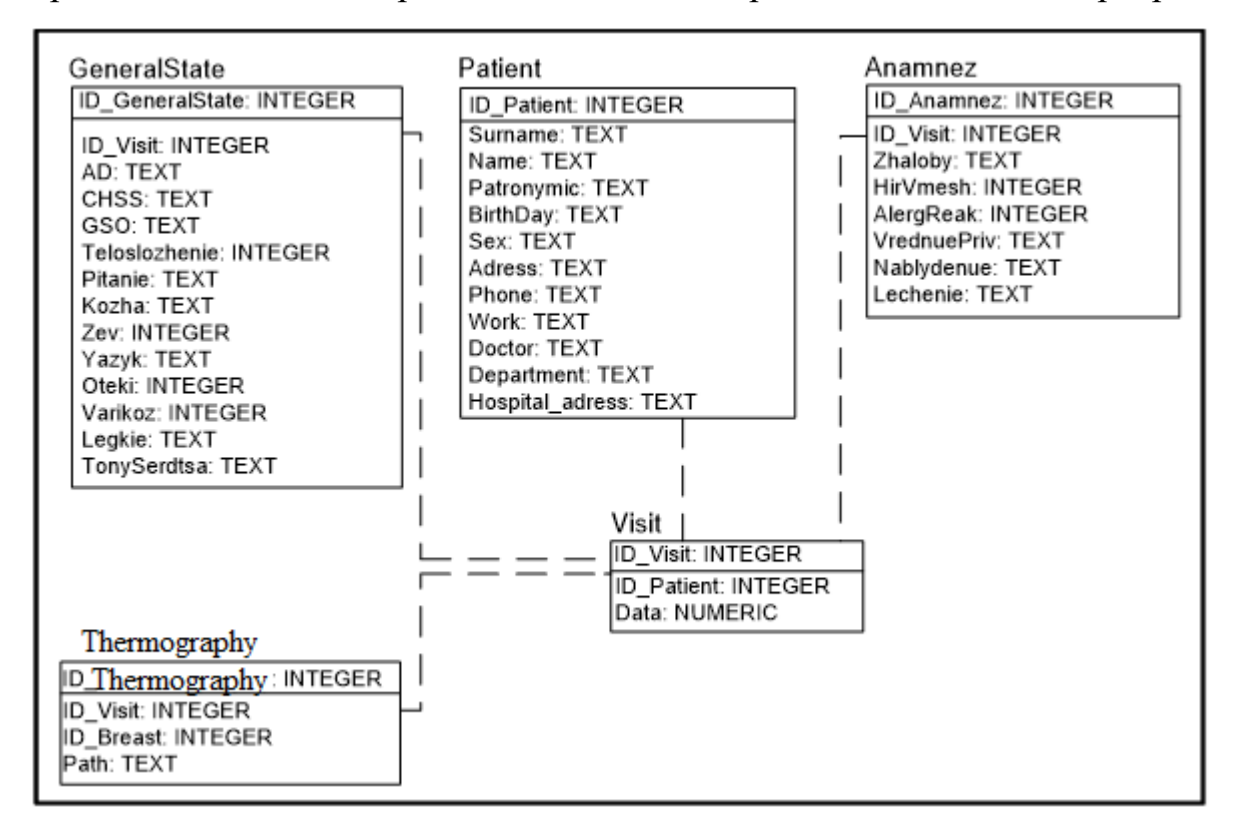

Рисунок 3.3 – Фізична модель бази даних

Для розробки моделі даних використовувалась демонстраційна версія інструментального засобу ErWin 7.2. По глибині представлення даних розроблена модель представляє дані у третій нормальній формі та включає всі сутності, атрибути та зв'язки. При побудові моделі даних були визначені сутності та атрибути, а також яка інформація буде зберігатися в них, задані зв'язки між сутностями.

Інформація зберігається у взаємопов'язаних таблицях, які можна умовно розділити на 5 категорій: Patient (первинні дані про пацієнта та його лікаря), GeneralState (дані про загальний стан пацієнта), Anamnez (дані про скарги пацієнта, анамнезі його життя та анамнезі захворювання), Visit (дані про відвідування пацієнта), Thermography (дані про термографічне дослідження).

Між таблицями БД встановлені зв'язки різних типів: один одного, один до багатьох, багато одного.

Розроблена БД містить у собі текстові, числові та графічні дані, які описують загальну інформацію про пацієнта, дані його мамографічного дослідження та результати їх обробки.

Таблиця «Patient» призначена для зберігання первинних даних про пацієнта та його лікаря (наприклад, таких як дата народження, адреса та ін.), які заносяться один раз і більше не змінюються. Вона має такі атрибути:

- ID Patient – номер первинної інформації про пацієнта по порядку;

- Surname – прізвище пацієнта;

- Name  $-$  iм'я пацієнта;

- Patronymic по батькові пацієнта;
- BirthDay дата народження пацієнта у форматі «дд.мм.гггг.»;
- Sex стать пацієнта;
- Adress домашня адреса пацієнта;
- Phone телефон пацієнта;
- Work місце роботи пацієнта;
- Doctor прізвище, ім'я, по батькові лікаря;
- Department відділення лікарні;

- Hospital  $adress - aqpeca \pi i \kappa a$ рні.

Таблиця "GeneralState" призначена для зберігання даних про загальний стан пацієнта (наприклад, таких як артеріальний тиск, частота серцевих

скорочень та ін), які заносяться не один раз, і можуть змінюватися. Вона має такі атрибути:

- ID GeneralState – номер інформації про загальний стан пацієнта по порядку;

- AD – артеріальний тиск у форматі «мм. рт. ст.»;

- CHSS – частота серцевих скорочень у форматі «уд/хв»;

- GSO – загальний стан: відносно задовільний, середньої тяжкості, тяжкий;

- Teloslozhenie - статура: правильне, неправильне;

- Pitanie - харчування: достатня, знижена, підвищена;

- Kozha – шкіра та слизові оболонки: блідо-рожеві, бліді, чисті;

- Zev – зів (чистий: так чи ні);

- Yazyk – мова: вологий, чистий, обкладений біля кореня білим нальотом;

- Oteki – набряки (так, ні);

- Varikoz – варикозне розширення вен нижніх кінцівок (так, ні);

- Legkie – легені (дихання: везикулярне, ослаблене, тверде, хрипи);

- TonySerdtsa – тони серця: ритмічні, ясні, приглушені.

Таблиця «Anamnez» призначена для зберігання даних про скарги пацієнта, анамнезі його життя та анамнезі захворювання.

Вона має такі атрибути:

- ID\_Anamnez – номер інформації про скарги пацієнта, анамнезі його життя та анамнезі захворювання по порядку;

- Zhaloby – скарги: поява вузлових утворень або ущільнень у молочній залозі або пахвовій області, поява болів, поява виділень, поява змін на шкірі, скарг немає, запаморочення, нудота, блювання, з боку інших органів та систем скарг немає;

- HirVmesh – хірургічне втручання (так, ні);

- AlergReak – алергічні реакції (так, ні);

- VrednuePriv – шкідливі звички: куріння, алкоголь, наркотики;

- Nablydenue – спостереження: раніше щодо змін у структурі органів не спостерігалася, раніше щодо змін у структурі органів спостерігалася;

- Lechenie - лікування: лікування не отримувала, лікування отримувала.

Таблиця Visit призначена для зберігання даних про відвідування пацієнта. Вона має такі атрибути:

- ID Visit – номер інформації про дату відвідування пацієнта за порядком;

- Data – дата відвідування пацієнта у форматі "дд.мм.рррр.".

Таблиця Thermography призначена для зберігання інформації про термографічне дослідження. Вона має такі атрибути:

- ID Thermography – номер інформації даних про місцезнаходження термограми пацієнта по порядку;

- Path - шлях, що вказує місце знаходження термограми пацієнта.

У пропонованій моделі використовуються лише залежні зв'язки, що призводять до виникнення дочірніх та батьківських сутностей із міграцією атрибутів. Для однозначної ідентифікації екземплярів сутності були обрані первинні ключі та альтернативні ключі, які не стали первинними. Типи даних фізичної моделі однозначно відповідають типу даних системи управління БД SQLite.

Ця БД дозволяє:

- зберігати необхідний набір текстових, числових та графічних даних;

- представляти їх у зручному, структурованому вигляді;

- проводити швидкий пошук та сортування записів;

- Коригувати внесену інформацію;

- різко скоротити паперовий документообіг з допомогою переваг використання ЕОМ.

Розроблені моделі бізнес-процесів організації та зберігання даних є основою структури інформаційної технології обробки та аналізу термограм для ранньої діагностики ракових пухлин , схема якої приведена на рис. 3.4.

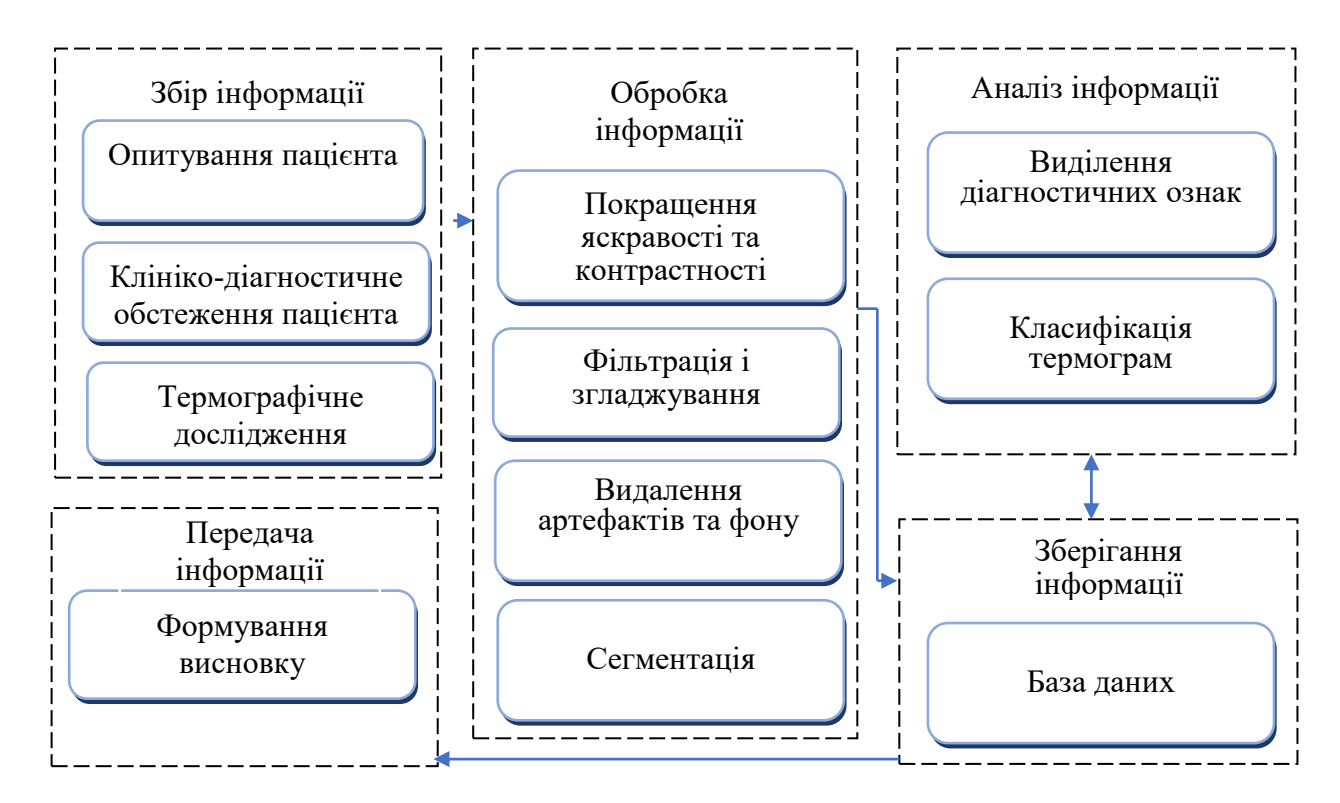

Рисунок 3.4 – Структурна схема інформаційної технології обробки та аналізу термограм для ранньої діагностики ракових пухлин

Збір інформації про стан пацієнта проводить лікар тепловізійної діагностики під час огляду, співробітники клініко-діагностичної лабораторії – під час обстеження стану пацієнта.

Обробка інформації передбачає фільтрацію і згладжування термограми, покращення яскравості та контрастності, видалення артефактів та фону, сегментацію.

Зберігання інформації відбувається в базі даних, яка служить для зберігання необхідної медико-біологічної інформації, її впорядкування, вибірки, пошуку. Інформація бази даних зберігається у взаємозалежних таблицях. База даних дозволяє прискорити та поліпшити аналіз великої кількості медичної інформації, застосувати стандартні процедури її обробки.

Аналіз інформації полягає в виділенні діагностичних ознак та класифікація термограм.

Передача інформації здійснюється шляхом формування діагностичного висновку про наявність ракової пухлини, яке може бути оформлено як в паперовій формі, так і переслано в електронній формі.

3.2 Висновки до розділу

Розроблено інформаційну технологію обробки та аналізу термограм для ранньої діагностики ракових пухлин, яка заснована на запропонованому методі, що дозволяє підвищити якість раньої діагностики. Робота пропонованої інформаційної технології заснована на взаємодії шести взаємопов'язаних підпроцесів.

Побудована контекстна діаграма та діаграма декомпозиції першого рівня інформаційної технології обробки та аналізу термограм для ранньої діагностики ракових пухлин, яка описує вхід, вихід, керуючі впливи, функціональні інформаційні процеси, накопичувачі даних, зовнішні сутності та рух потоків даних між ними.

Розроблено структурну схему даної інформаційної технології, яка є основою для побудови біотехнічної системи, що дозволить скоротити час та підвищити якість обробки й аналізу клінічної інформації, а також забезпечить підтримку прийняття рішень лікара тепловізійної діагностики.

## **4. РОЗРОБКА СТРУКТУРНОЇ СХЕМИ БІОТЕХНІЧНОЇ СИСТЕМИ ОБРОБКИ ТА АНАЛІЗУ ТЕРМОГРАМ ДЛЯ РАННЬОЇ ДІАГНОСТИКИ РАКОВИХ ПУХЛИН**

4.1 Розробка структурної схеми біотехнічної системи обробки та аналізу термограм для ранньої діагностики ракових пухлин

Розроблена інформаційна технологія є основою для побудови біотехнічної системи обробки та аналізу термограм для ранньої діагностики ракових пухлин. При проектуванні біотехнічної системи її структура була представлена у вигляді біологічної та технічної підсистем (рис. 4.1).

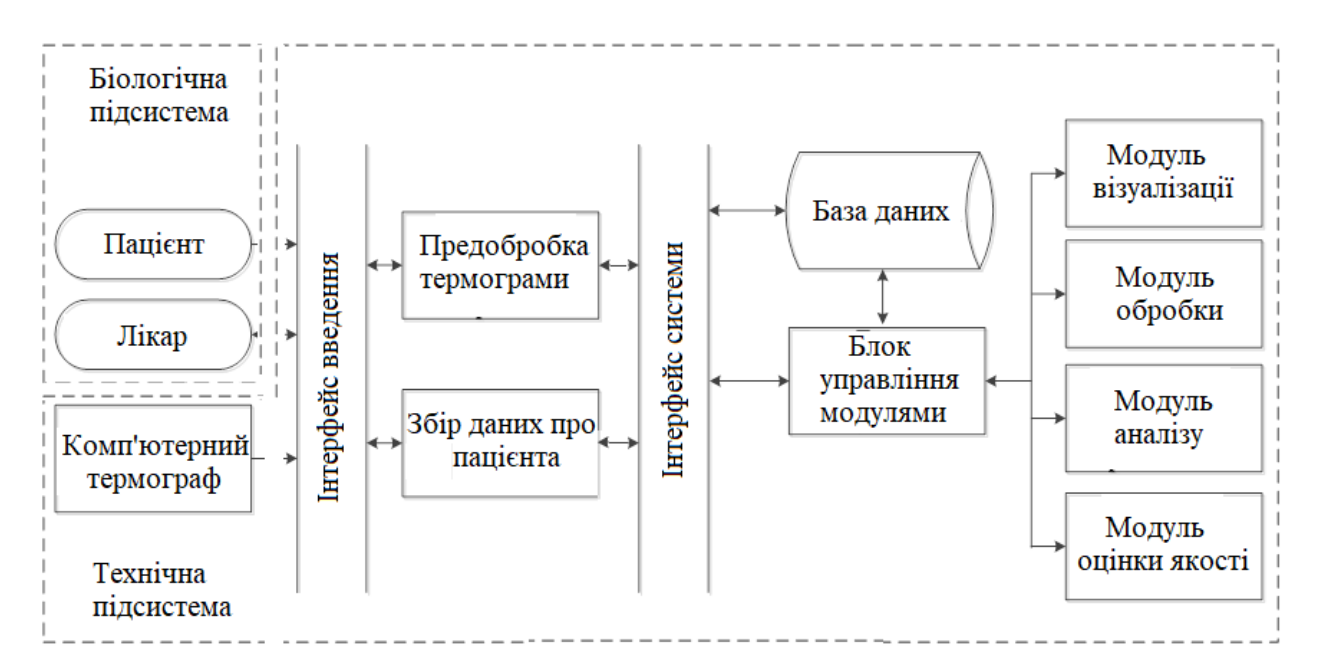

Рисунок 4.1 – Структура біотехнічної системи обробки та аналізу термограм для ранньої діагностики ракових пухлин

Біологічну підсистему складають лікар тепловізійної діагностики і пацієнт. Лікар проводить огляд пацієнта, збирає дані анамнезу та проводить термографічне дослідження. Суб'єктивні оцінки лікаря клінічних проявів захворювання пацієнта є одним з основних джерел відомостей про особливості стану організму хворого. Лікар може безпосередньо впливати на процес обробки та аналізу термограм і коригувати його.

До складу технічної підсистеми входять: комп'ютерний термограф (тепловізор), інтерфейс введення, модуль предобробки, збір даних про пацієнта, інтерфейс системи, модуль обробки інформації, модуль візуалізації, модуль аналізу інформації, модуль оцінки якості, модуль зберігання даних (БД), а також блок управління модулями.

Тепловізор – це прилад, який приймає енергію інфрачервоного випромінення об'єктів, вимірює її та перетворює отримані дані в цифрове зображення, яке показує температуру поверхні вимірюваного об'єкта. Загальна функціональна схема конструкції тепловізора представлена на рис. 4.2.

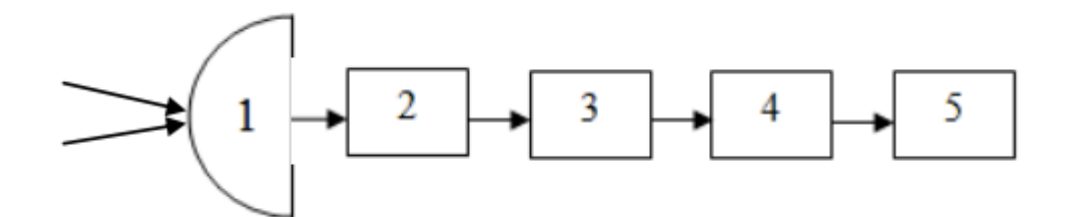

Рисунок 4.2 – Загальна функціональна схема конструкції тепловізора: 1 – оптична система; 2 – система сканування; 3 – матриця приймача випромінення; 4 – система перетворення сигналу; 5 – блок візуалізаці

Загальний принцип роботи тепловізора показано на рис. 4.3. За допомогою оптичної системи лінз інфрачервона енергія від сцени, що спостерігає тепловізор, фокусується на спеціальному чіпі ІЧ датчика, який містить тисячі детекторів (пікселів), розташованих у вигляді сітки. Кожен піксель у сітці детекторів реагує на зосереджену на ньому частку інфрачервоної енергії від вимірюваного об'єкта і виробляє електричний сигнал. Цифровий процесор зображення збирає сигнали від усіх пікселів і за допомогою математичного алгоритму розраховує кольорову карту

радіаційної температури об'єкта, в якій кожному значенню температури відповідає свій колір. Отримані дані зберігаються в пам'яті тепловізора, а матриця кольорів відображається на дисплеї як теплове зображення об'єкта.

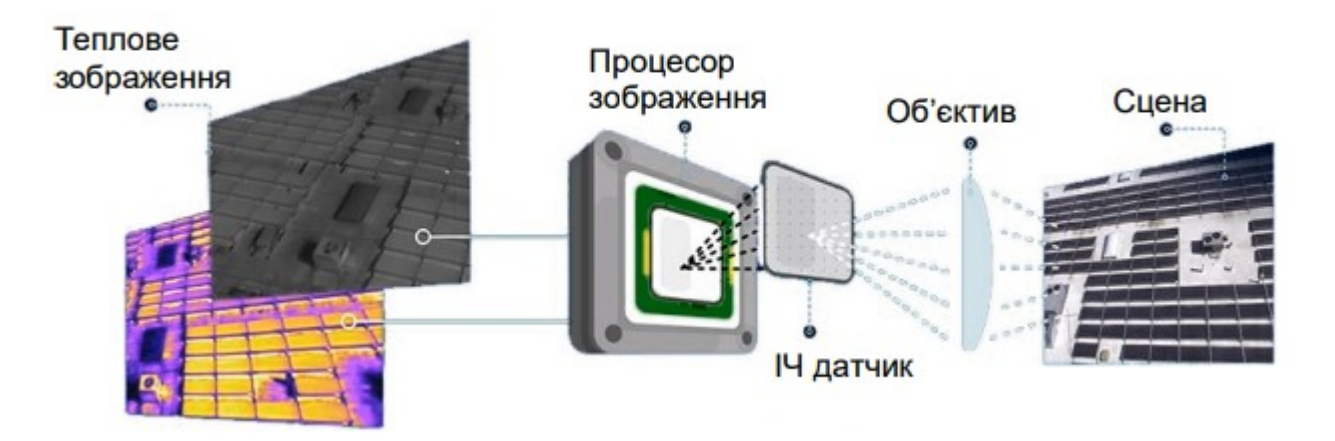

Рисунок 4.3 – Принцип роботи тепловізора

Технічні характеристики тепловізора: роздільна здатність ІЧ датчика, точність та чутливість, тепловий діапазон, частота кадрів та ін.

Дану біотехнічну систему можна умовно розбити на дві частини: інтерфейс введення (робота з пацієнтом) та інтерфейс системи (постобробка даних).

Інтерфейс введення служить до роботи з пацієнтом. Він є взаємодією лікаря та пацієнта і складається з наступних етапів: первинне опитування, заповнення даних, огляд та отримання термографічного знимку грудей. Даний модуль має графічний інтерфейс, який дозволяє взаємодіяти лікарю через блок інтерфейсу системи з БД для збирання та зберігання даних про пацієнта.

У БД заносяться основні дані про пацієнта: дата дослідження, П.І.Б., особисті дані, вік, анамнез та термографічні знімки.

Інтерфейс системи. Даний блок містить безліч модулів: БД, блок управління модулями, модуль оцінки якості, модуль візуалізації, модуль обробки та аналізу. Розглянемо докладніше кожен із модулів окремо.

БД є вихідними зображеннями про пацієнтів та їх особисті дані. Лікарю необхідно знати динаміку розвитку захворювання та даних про пацієнта даний блок дає можливість збереження та отримання знімків для їх подальшого порівняння між собою.

Модуль управління модулями призначений для взаємодії між собою різних модулів і блоків системи. Цей блок може розширюватися набором функцій, необхідних лікаря для роботи.

Модуль оцінки якості служить для того, щоб оцінити якість оброблених термографічних зображень різними методами цифрової обробки.

Модуль візуалізації служить для відображення вихідного зображення, яке може бути представлене в оригінальному вигляді та після обробки з використанням методів цифрової обробки.

Модуль обробки – це тимчасове сховище для модуля візуалізації. Цей модуль обробляє знімки пацієнтів і дає можливість використовувати напряму дані з бази даних.

Розроблена біотехнічна система може безболісно розширюватися за рахунок додавання або зміни модулів системи, можливості централізованого зберігання БД з використанням локальних автономних місць.

Застосування цієї системи на практиці дозволить:

- проводити реєстрацію термографічних знімків;

- приймати, зберігати та аналізувати в повному обсязі інформацію, отриману з комп'ютерного термографа;

- виконувати автоматичне визначення області органу на знімку;

- проводити попередню обробку термографічних знімків;

- виділяти області новоутворень на зображенні;

- ідентифікувати виділені області новоутворень;

- виконувати візуальний контроль результатів розпізнавання з можливістю редагування та виконання інших етапів обробки на будь-якому з кроків алгоритмів розпізнавання;

- виконувати стандартні операції з БД пацієнтів;

- зберігати всі зміни, внесені користувачем в процес редагування даних;

- формувати та друкувати звіт (протокол дослідження.

4.2 Оцінка ефективності біотехнічної системи обробки та аналізу термограм для ранньої діагностики ракових пухлин

Розроблена структура біотехнічної системи обробки та аналізу термограм для ранньої діагностики ракових пухлин дає можливість розглянути критерії ефективності її роботи.

Найчастіше для вибору оптимальної системи використовуються критерії: обережного спостерігача (Вальда), «максимаксу», мінімального ризику (Севіджа), песимізму-оптимізму (Гурвіца) та раціональності (критерій Лапласа) [23].

Для порівняльної оцінки ефективності трьох засобів *a<sup>1</sup>* – «ТКЦ\_1», *a<sup>2</sup>* – запропонована біотехнічна система, *a<sup>3</sup>* – «ІРТІС-200МЕ» за чотирма критеріями (*b<sup>1</sup>* – якість прийнятого рішення, *b<sup>2</sup>* – функціональні можливості засобу, *b<sup>3</sup>* – швидкодія, *b<sup>4</sup>* – витрати на розробку) необхідно насамперед формалізувати використовувані змінні: *a<sup>i</sup>* – вектор коефіцієнтів ефективності, що визначає властивості засобу; *b<sup>j</sup>* – вектор коефіцієнтів ефективності, що визначає ступінь задоволення критерію; *kij* – значення коефіцієнтів ефективності засобу *a<sup>i</sup>* за кожним критерієм; *k*(*ai*) – ефективність засобу *ai*. Складаємо матрицю ефективності як табл. 4.1, де кожен рядок таблиці містить значення коефіцієнтів ефективності одного засобу за всіма критеріями оцінювання, а кожен стовпець – значення коефіцієнтів ефективності для всіх засобів за одним критерієм оцінювання.

| $a_i$          |     |      |     |  |  |
|----------------|-----|------|-----|--|--|
|                |     | n,   |     |  |  |
| a <sub>l</sub> | 0,2 |      |     |  |  |
| $a_2$          |     |      |     |  |  |
| $a_3$          | 0,6 | 0,25 | 0,5 |  |  |

Таблиця 4.1 – Матриця оцінок якості засобів

Критерій обережного спостерігача (Вальда) є одним із критеріїв прийняття рішень в умовах невизначеності. Критерій крайнього песимізму. Критерій є «найобережнішим». За критерієм Вальда за оптимальну приймається стратегія, яка за найгірших умов гарантує максимальний виграш. Критерій Вальда орієнтує статистику на найнесприятливіші умови. У кожному рядку матриці ефективності знаходиться мінімальна оцінка систем за різними станами середовища.

Для засобів, що розглядаються, отримані наступні значення ефективності:

$$
\kappa(a_1)=0
$$
;  $\kappa(a_2)=0.75$ ;  $\kappa(a_3)=0.25$ .

Оскільки згідно з критерієм Вальда  $K_{\text{onm}}=0.75$ , засіб  $a_2 \in \text{ontm}$ мальним.

Критерій максимаксу (критерій оптимізму). Цим критерієм наказується оцінювати системи за максимальним значенням ефективності і обирати як оптимальне рішення систему, що володіє ефективністю з найбільшим з максимумів.

Отже, максимаксний критерій є критерієм крайнього оптимізму, оскільки орієнтує ЛПР на найкращий, сприятливий йому стану природи і, отже, часом невиправдано легковажна поведінка під час виборів стратегій.

Для порівнюваних засобів отримано такі значення ефективності:

$$
\kappa(a_1)=0,25; \kappa(a_2)=1; \kappa(a_3)=0,6.
$$

Оскільки за критерієм «максимаксу»  $K_{\text{onm}} = 0,1$ , оптимальним вважається засіб *a2*.

Критерій Севіджа – один із критеріїв [прийняття рішень](https://www.wikidata.ru-ru.nina.az/%D0%A2%D0%B5%D0%BE%D1%80%D0%B8%D1%8F_%D0%BF%D1%80%D0%B8%D0%BD%D1%8F%D1%82%D0%B8%D1%8F_%D1%80%D0%B5%D1%88%D0%B5%D0%BD%D0%B8%D0%B9.html) в умовах невизначеності. Умовами невизначеності вважається ситуація, коли наслідки прийнятих рішень невідомі, і можна лише їх оцінити. Для ухвалення рішення використовуються різні критерії, завдання яких - знайти найкраще рішення, що максимізує можливий прибуток і мінімізує можливий збиток.

Критерій полягає в наступному:

Будується матриця стратегій ( [платіжна матриця](https://www.wikidata.ru-ru.nina.az/%D0%9F%D0%BB%D0%B0%D1%82%D1%91%D0%B6%D0%BD%D0%B0%D1%8F_%D0%BC%D0%B0%D1%82%D1%80%D0%B8%D1%86%D0%B0.html) ). Стовпці відповідають можливим наслідкам. Рядки відповідають стратегіям, що вибираються. У комірки записується очікуваний результат при даному результаті та за даної обраної стратегії.

Будується матриця втрат (матриця ризиків). У комірках матриці величина втрат - різниця між максимальним результатом при цьому результаті (максимальному числі в даному стовпці) та результатом при обраній стратегії. Втрата показує величину, що втрачається при прийнятті невірного рішення.

Мінімальне рішення відповідає [стратегії](https://www.wikidata.ru-ru.nina.az/%D0%A1%D1%82%D1%80%D0%B0%D1%82%D0%B5%D0%B3%D0%B8%D1%8F_(%D1%82%D0%B5%D0%BE%D1%80%D0%B8%D1%8F_%D0%B8%D0%B3%D1%80).html) , коли максимальна втрата мінімальна. Для цього для кожної стратегії (у кожному рядку) шукають максимальну величину втрати і вибирають рішення (рядок), максимальна втрата якого мінімальна.

Отримана матриця втрат наведена в табл. 4.2.

| $a_i$          | $U_1$ |      |     |       |  |  |
|----------------|-------|------|-----|-------|--|--|
|                |       | D٥   | U3  | $U_4$ |  |  |
| a <sub>1</sub> | 0,8   |      |     |       |  |  |
| $a_2$          |       |      |     |       |  |  |
| $a_3$          | 0,4   | 0,75 | 0,5 | 0,5   |  |  |

Таблиця 4.2 – Матриця втрат

Ефективність засобу згідно з критерієм Севіджа визначається таким чином:

$$
K(a_i) = \max(k_{ij}).
$$

Оптимальним вважається засіб з рядка з мінімальним значенням ефективності:

$$
K_{\text{onm}} = \min(k(a_i)).
$$

Для засобів, що розглядаються, отримані наступні значення ефективності:

$$
\kappa(a_1)=0,5; \kappa(a_2)=0; \kappa(a_3)=0,4.
$$

Оскільки згідно з критерієм Севіджа  $K_{\text{onm}} = 0$ , програмний засіб  $a_2$ , при якому максимальні втрати менше за інших, є оптимальним.

При оцінці засобів із застосуванням критерію песимізму-оптимізму (Гурвіца) вибрали значення = 0,5 і розрахували якість засобів: κ(a1)=0,13;  $\kappa$ (а2)=0,88; к(а3)=0,43. За критерієм Гурвіца опт =0,88, тобто оптимальним є засіб *a2*.

В результаті використання Критерію Лапласа або Байєсового критерію отримано наступні значення оцінок якості:

$$
\kappa(a_1)=0,15; \kappa(a_2)=1,58; \kappa(a_3)=0,7.
$$

Оптимальним вважається засіб з рядка з максимальним значенням ефективності:

$$
K_{\text{onm}} = \max(k(a_i)).
$$

Оскільки згідно з критерієм Лапласа *Kопт*= 1,58, засіб *a<sup>2</sup>* є оптимальним.

Таким чином, використання запропонованого засобу для обробки та аналізу термограм згідно з розрахованими значеннями всіх критеріїв, краще і ефективніше, ніж аналоги (табл. 4.3).

| $a_i$          | $k_{\text{onm}}$ 3a | $k_{onm}$ 3a | $k_{\text{onm}}$ 3a | $k_{\text{onm}}$ 3a | $k_{onm}$ 3a |
|----------------|---------------------|--------------|---------------------|---------------------|--------------|
|                | критерієм           | критерієм    | критерієм           | критерієм           | критерієм    |
|                | Вальда              | «максимаксу» | Севіджа             | Гурвіца             | Лапласа      |
| a <sub>I</sub> | 0,00                | 0,25         | 0,50                | 0,13                | 0,15         |
| $a_2$          | 0,75                | 1,00         | 0,00                | 0,88                | 1,58         |
| $a_3$          | 0,25                | 0,6          | 0,40                | 0,43                | 0,70         |

Таблиця 4.3 – Значення оптимальних коефіцієнтів ефективності

### 4.2 Висновки до розділу

Запропоновану технологію можна реалізовати у вигляді біотехнічної системи, яка допоможе в автоматизації роботи лікаря для обробки та аналізу термограми з метою ранньої діагностики ракових пухлин. Проведена оцінка ефективності запропонованого засобу для лікаря показала, що дана системи краща та ефективніша, ніж розглянуті аналоги.
#### **ВИСНОВКИ**

Рання діагностика онкологічних захворювань вкрай важлива та дозволяє значно зменшити смертність пацієнтів після лікування. Важливу роль при цьому відіграє засоби та методи діагностики, визначення їх можливостей та меж, пошук значущих елементів при масовому скринінгу.

В результаті виконання магістерської роботи були досягнуті наступні наукові та практичні результати.

1. Проаналізувавши сучасний стан проблеми та розглянувши існуючі підходи до обробки та аналізу термограм був зроблений висновок про актуальність обраної теми роботи. Удосконалені процедури отримання термографічного зображення відкривають нові можливості підвищення точності розпізнавання образів. Разом з тим виникає потреба в розробці алгоритмів автоматизації аналізу та інтерпретації даних з урахуванням характеру отримання зображень. Тому була виявлена необхідність розробки нового методу обробки та аналізу термограм для ранньої діагностики ракових пухлин, щоб підвищити якість лікувально-діагностичного процесу та запобігти виникнення несприятливих ризиків.

2. Розроблений метод обробки та аналізу термограм для ранньої діагностики ракових пухлин на основі методів цифрової обробки зображень на основі контурного аналізу та розпізнавання зображення нейронною мережею.

3. Розроблено структуру інформаційної технології обробки та аналізу термограм для ранньої діагностики ракових пухлин, що забезпечує збирання, зберігання, обробку та аналіз термографічної інформації, що дозволяє полегшити роботу лікаря тепловізійної діагностики при прийнятті лікувально-діагностичних рішень. Робота пропонованої інформаційної технології заснована на взаємодії шести взаємопов'язаних підпроцесів. Побудована контекстна діаграма та діаграма декомпозиції першого рівня.

Запропоновано структурну схему даної інформаційної технології, яка є основою для побудови біотехнічної системи, що дозволить скоротити час та підвищити якість обробки й аналізу клінічної інформації, а також забезпечить підтримку прийняття рішень лікаря тепловізійної діагностики.

Розроблена фізична модель схеми даних з використанням вбудовуваної реляційної БД SQLite дозволяє зберігати всі необхідні дані термографічного дослідження та результати їх обробки.

4. Запропоновано структурну схему біотехнічної системи обробки та аналізу термограм для ранньої діагностики ракових пухлин. Проведена оцінка ефективності БТС, яка показала, що згідно з розрахованими значеннями всіх критеріїв, краще і ефективніше, ніж існуючі аналоги. Впровадження БТС дозволить забезпечити підтримку прийняття рішення при діагностиці ракових пухлин, що необхідна практикуючим лікарям тепловізійної діагностики.

#### **СПИСОК ВИКОРИСТАНИХ ДЖЕРЕЛ**

1. Скрипаль А.В., Сагайдачный А.А., Усанов Д.А. Тепловизионная биомедицинская диагностика: Учеб. пособие для студ. фак. нано– и биомед. технологий, обучающихся по спец. «Медицинская физика» и направлению «Биомедицинская инженерия». Саратов. 2009. 118 с.

2. Якимчук А.Ю. Сучасна термографія та перспективи її застосування в області медицини ХII Всеукраїнська науково-практична конференція студентів, аспірантів та молодих вчених «Погляд у майбутнє приладобудування», 15-16 травня 2019 року, КПІ ім. Ігоря Сікорського, м. Київ, С. 421– 423.

3. Остафійчук Д.І., Шайко-Шайковський О.Г., Білов М.Є., Чіботару К.І. Термографія, застосування в медицині Клінічна та експериментальна патологія. 2019. Т.18, №1 (67), Буковинський державний медичний університет, 2019 р. С. 126 – 131.

4. Д. І. Остафійчук, проф. О. Г. Шайко–Шайковський\* Термографія в медицині – загальні принципи. Проблеми безперервної медичної освіти та науки №1 (33)' 2019. С. 68 – 74.

5. Гоц Н.Є. Інформаційні аспекти застосування тепловізійної техніки в медицині / Н.Є. Гоц, Ю.М. Приймак // Информационные технологии и автоматизация. 2014: сборник докладов VII Междунар. науч. практ. конф., 16-17 октября 2014 г., г. Одесса. Одесса: ОНАХТ, 2014. с. 16-18.

6. Андрейчин М.А., Копча Ю.В. Дистанційна термографія та її значення для діагностики гострого тонзиліту. Інфекційні хвороби, 2016. 3(85). С. 82-88.

7. Magalhaes C, Vardasca R, Mendes J. Recent use of medical infrared thermography in skin neoplasms. Skin Research and Technology. 2018;24(4):587- 591. DOI: 10.1111/srt.12469

8. Andreychyn M, Kopcha V, Klymnyuk S, Andreichyn I, Kopcha Y, Halamba A. Thermographic differential diagnosis of acute tonsillitis and

exacerbation of chronic tonsillitis. Wiadomości Lekarskie. 2020;73(3):417-422. 12. Dystantsiina termohrafiia ta yii znachennia dlia diahnostyky hostroho tonzylitu / M. A. Andreichyn, Yu. V. Kopcha // Infektsiini khvoroby. 2016. № 3. P. 82-88.

9. М.Т. Гук, М.А. Андрейчин, М.І. Шкільна, С.Й. Запорожан Термографічне дослідження мігруючої еритеми Науковий вісник Ужгородського університету, серія «Медицина», випуск 1 (63), 2021 р. С. 43- 48.

10. Котовський В.Й. Термографічні дослідження теплових параметрів біологічних об`єктів. Фізичні процеси та поля технічних і біологічних об`єктів": VІІІ Всеукраїнська науково-техн. конференція, 2009: збірник тез доповідей. Кременчук: КДУ ім. М. Остроградського, 2009. С. 23.

11. Суходольська О.Д., Немова Т.В. Застосування методу термографії для діагностики новоутворень у тварин «Єдине здоров'я – 2022» Матеріали Міжнародної наукової конференції 22-24 вересня 2022 р. НУБіП України, м. Київ. С. 395-396.

12. Бехтір О.В., Сизов Ф.Ф. Чешук В.Є., Кравченко О.В., Носко М.М., Ліпкевич О.В. Обробка та аналіз теплових зображень в медицині Вісник НТУУ "КПІ". Серія Приладобудування. 2003. -№ 26. С. 138-144.

13. Вовк С.М. Методи обробки зображень та компютерний зір : навч. посіб. / С.М. Вовк, В.В. Гнатушенко, М.В. Бондаренко. Д. : ЛІРА, 2016. 148 с.

14. Цифрова обробка зображень [Текст] : метод, рекомендації до викон. лаборатор. робіт для студ. спеціальності 7.05080302, 8.05080302 «Аудіо-, відео- та кінотехніка» усіх форм навчання / Уклад.: В. С. Лазебний, П. В. Попович. -К.: НТУУ «КПІ», 2016. 73 с.

15. Тепловізійні оптико-електронні прилади. Лабораторний практикум [Електронний ресурс] : навчальний посібник для здобувачів ступеня магістра за освітньою програмою «Комп'ютерно-інтегровані оптикоелектронні системи та технології» спеціальності 151 «Автоматизація та комп'ютерно-інтегровані технології» / КПІ ім. Ігоря Сікорського ; уклад.: В. Г. Колобродов, В. І. Микитенко. Київ : КПІ ім. Ігоря Сікорського, 2023. 55 с.

16. В. Г. Колобродов, А. І. Косолапова Сучасні медичні тепловізори спектральних діапазонів 3-5 І 8-12 МКМ Вісник НТУУ "КПІ". Серія Приладобудування. 2011. Вип. 42. С.161-167.

17. Термограф контактний цифровий ТКЦ-1 (варіант термомамографа) [http://www.donphti.kiev.ua/site/wp](http://www.donphti.kiev.ua/site/wp-content/uploads/2016/07/DCT-1_ua.pdf)[content/uploads/2016/07/DCT-1\\_ua.pdf](http://www.donphti.kiev.ua/site/wp-content/uploads/2016/07/DCT-1_ua.pdf) (дата звернення 15.12.23)

18. Комп'ютерний портативний термограф ІРТІС-2000С https://standart-pribor.com.ua/product/kompyuternyy-portativnyy-termograf-irtis-2000s/ (дата звернення 15.12.23)

19. Котовський В. Й. Інфрачервона термографія як сучасний метод первинної діагностики / В. Й. Котовський. // Біомедична інженерія. 2011. №1. С. 38–43.

20. Ставоровский К. М. Автоматична діагностика та аналіз термограмм в медичній практиці / К. М. Ставоровский // ElectronComm. 2014. Vol. 19. № 1 (78). С. 47 55.

21. Назарчук О. О. Методи підвищення інформативності медичних термограм / О. О. Назарчук, А. Г. Протасов. // XІ всеукраїнська науковопрактична конференція студентів та аспірантів «Погляд у майбутнє приладобудування», 15-16 травня 2018 року, КПІ ім. Ігоря Сікорського. 2018. С. 445–448.

22. Макларов С. BPwin и Erwin. CASE-средства для разработки информационных систем. М.: ДИАЛОГМИФИ, 2005. 256 с.

23. Принятие решений в условиях неопределенности и риска URL: <https://cyberpedia.su/10xf8bd.html> (дата звернення 15.12.23)

# ДОДАТОК А

Структурна схема методу обробки та аналізу термограм для ранньої діагностики ракових пухлин

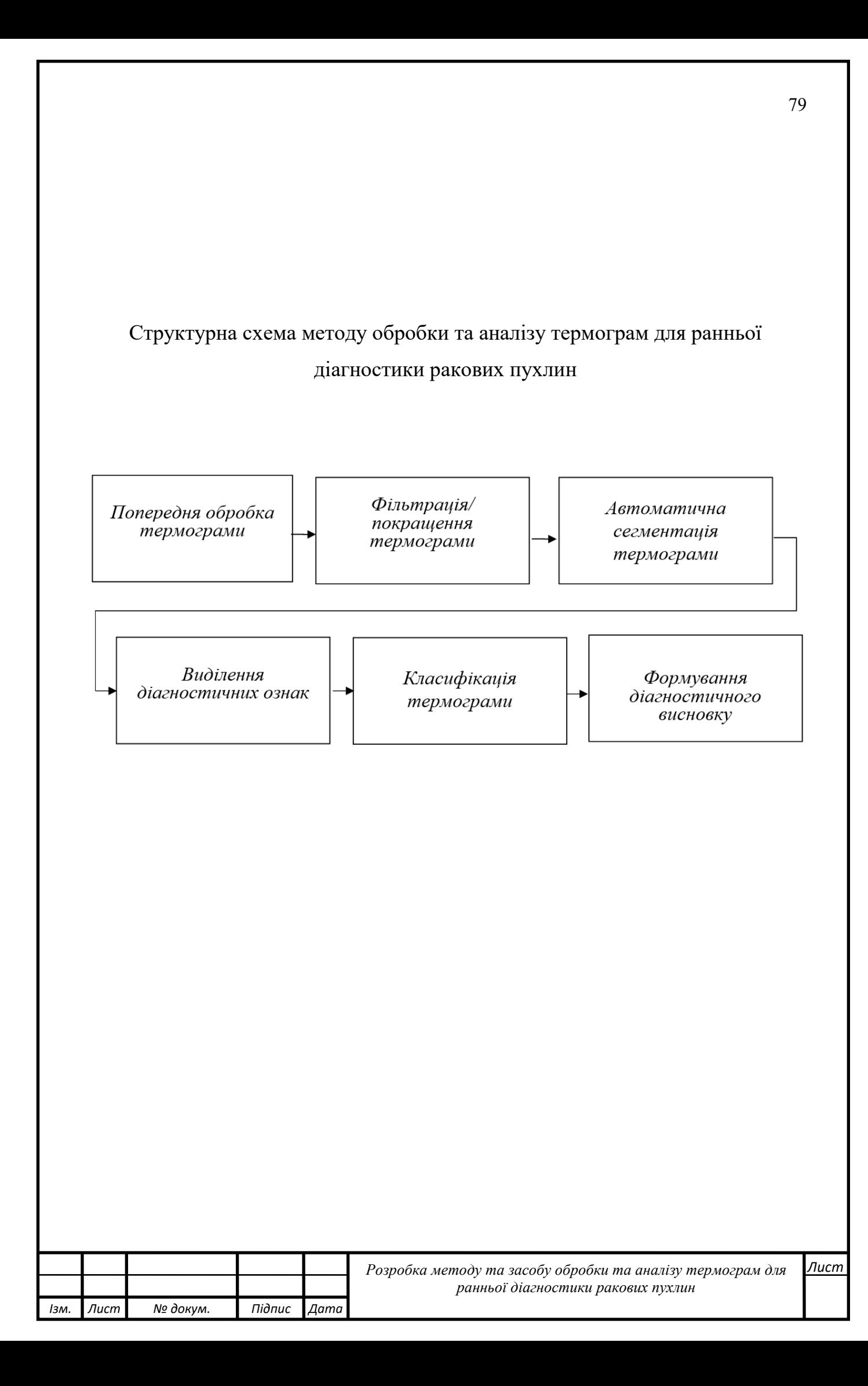

# ДОДАТОК Б

Інформаційна технологія обробки та аналізу термограм для ранньої діагностики ракових пухлин (контекстна діаграма)

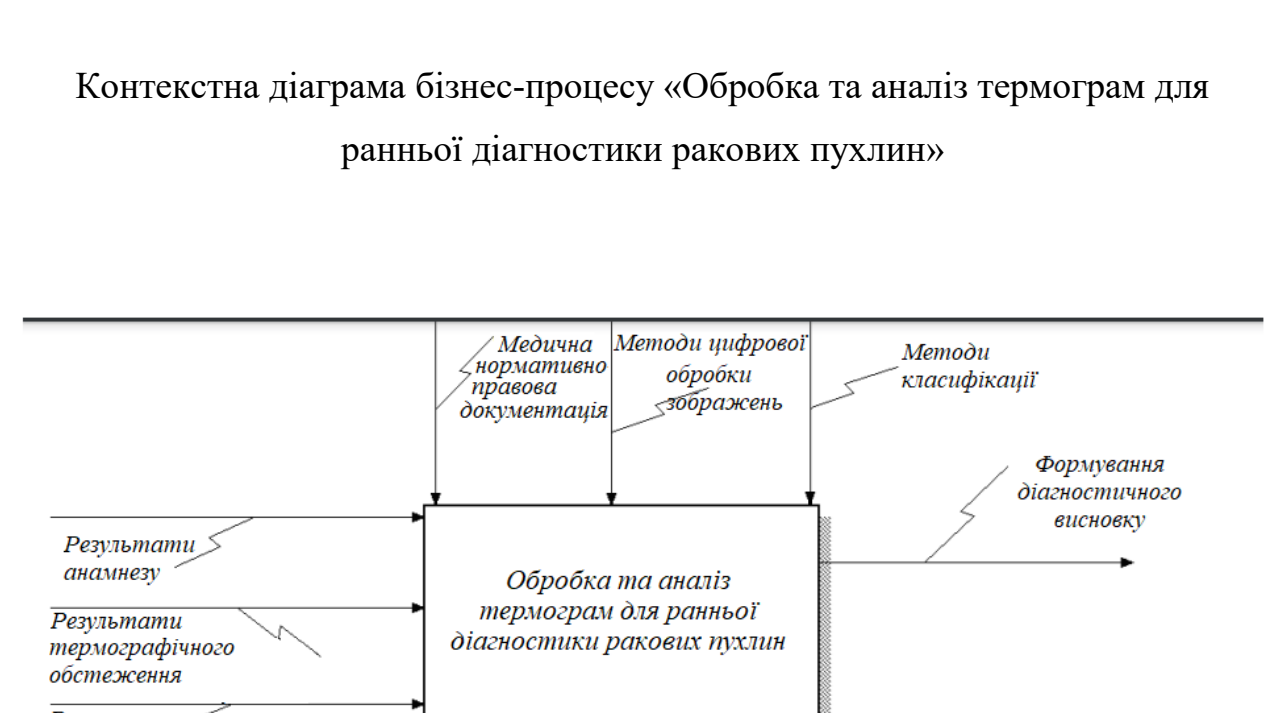

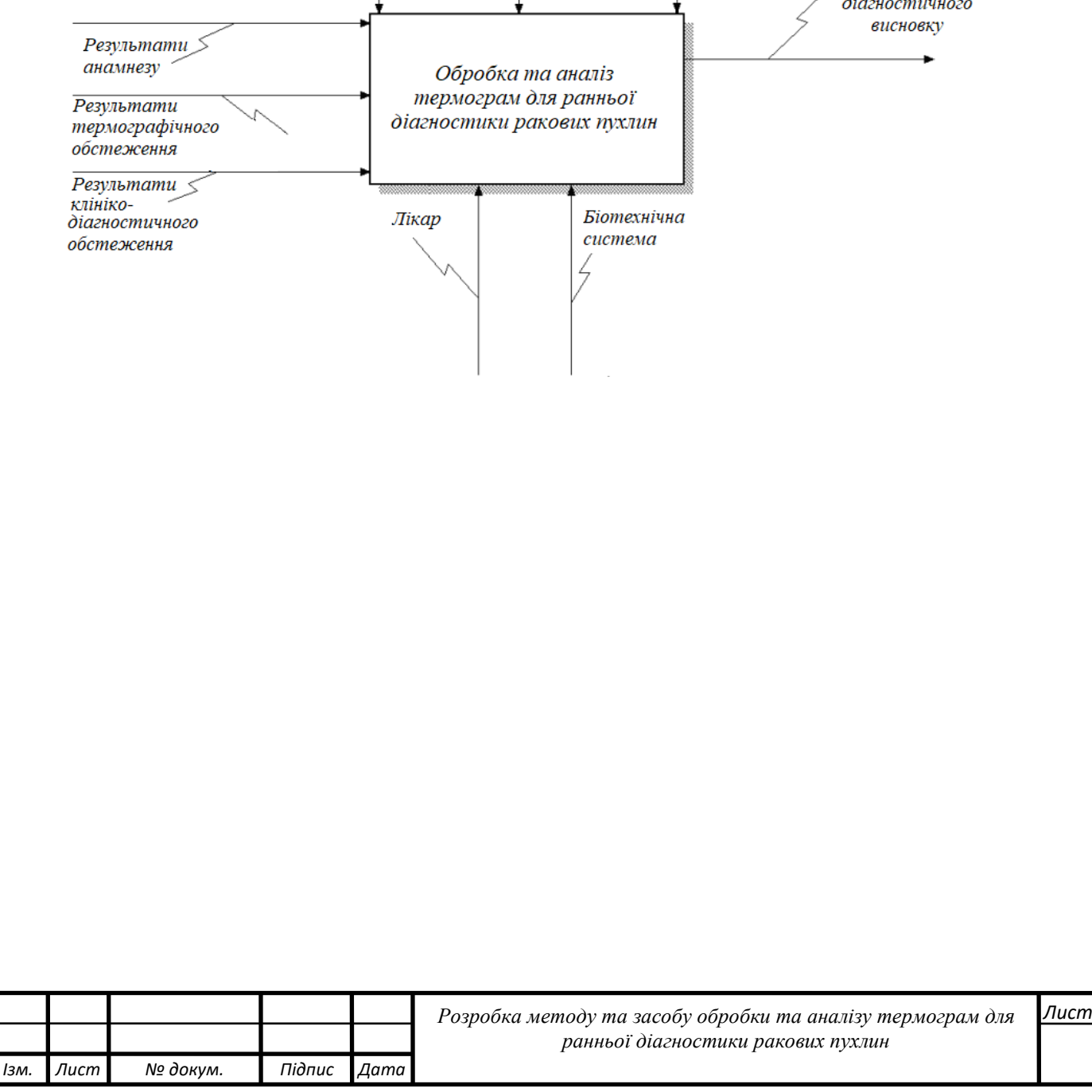

#### ДОДАТОК В

Інформаційна технологія обробки та аналізу термограм для ранньої діагностики ракових пухлин. Схема структурна

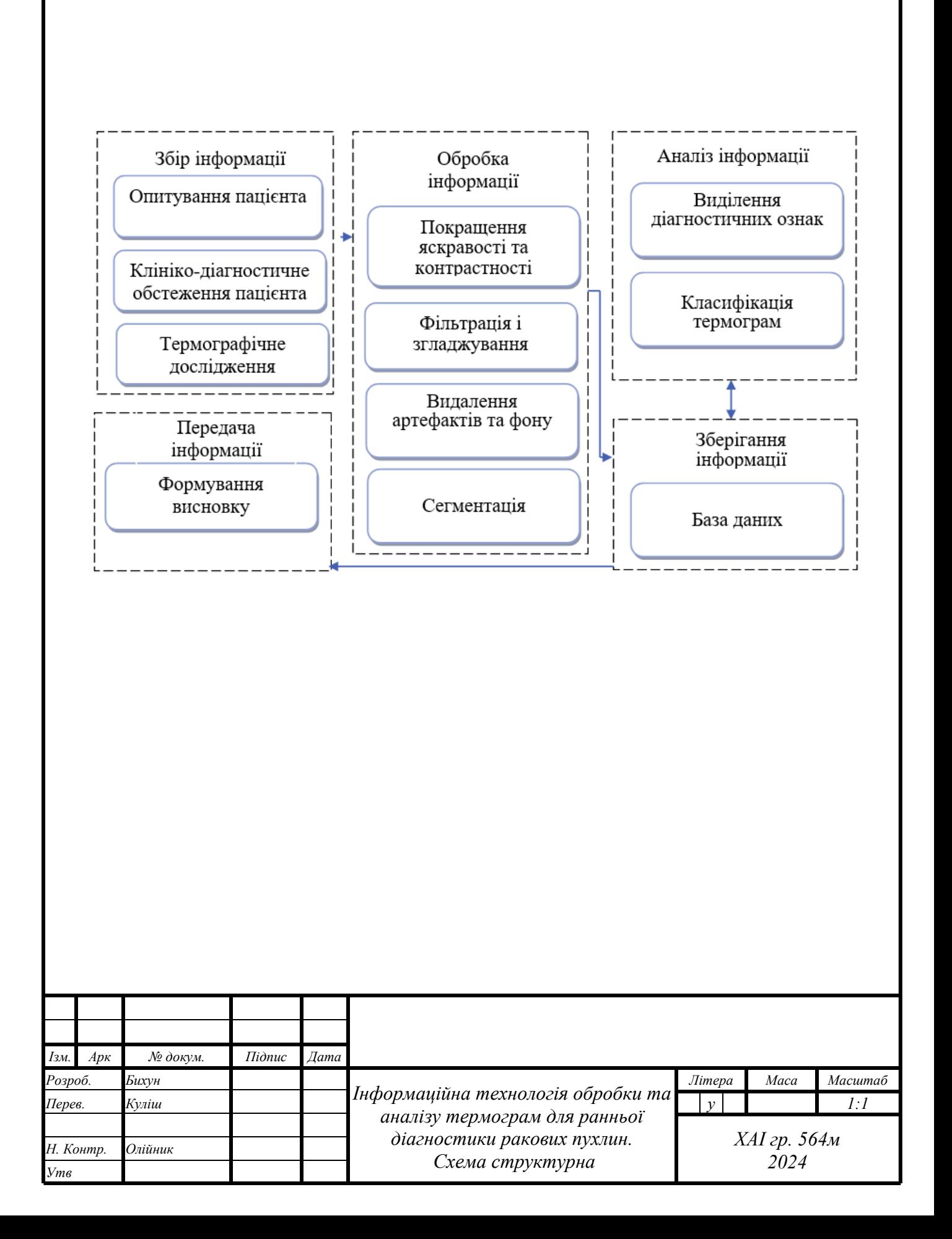

# ДОДАТОК Г

Біотехнічна система обробки та аналізу термограм для ранньої діагностики ракових пухлин. Схема структурна

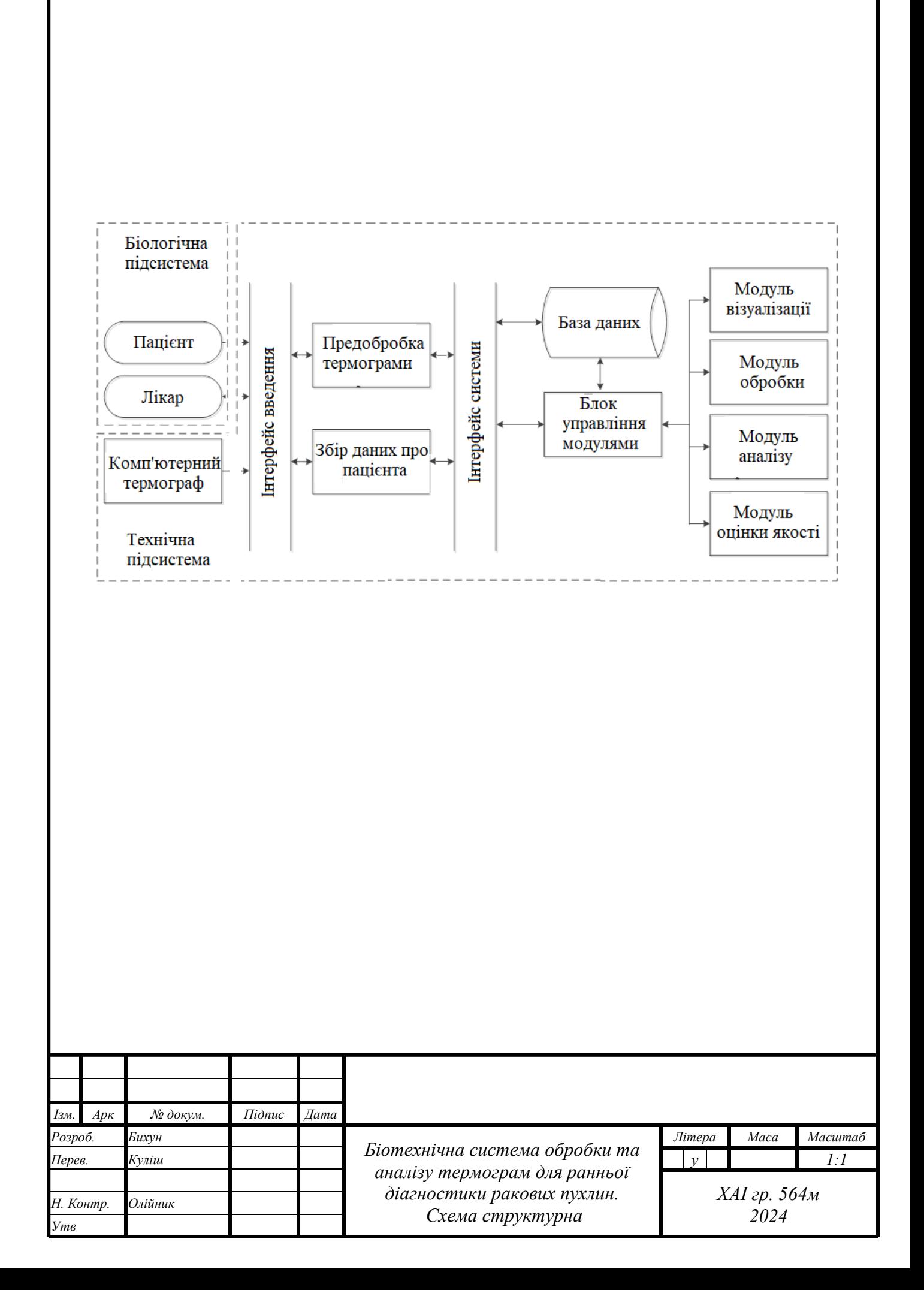